#### WEB SERVICES: JSON & REST

VINCENZO CALABRÒ

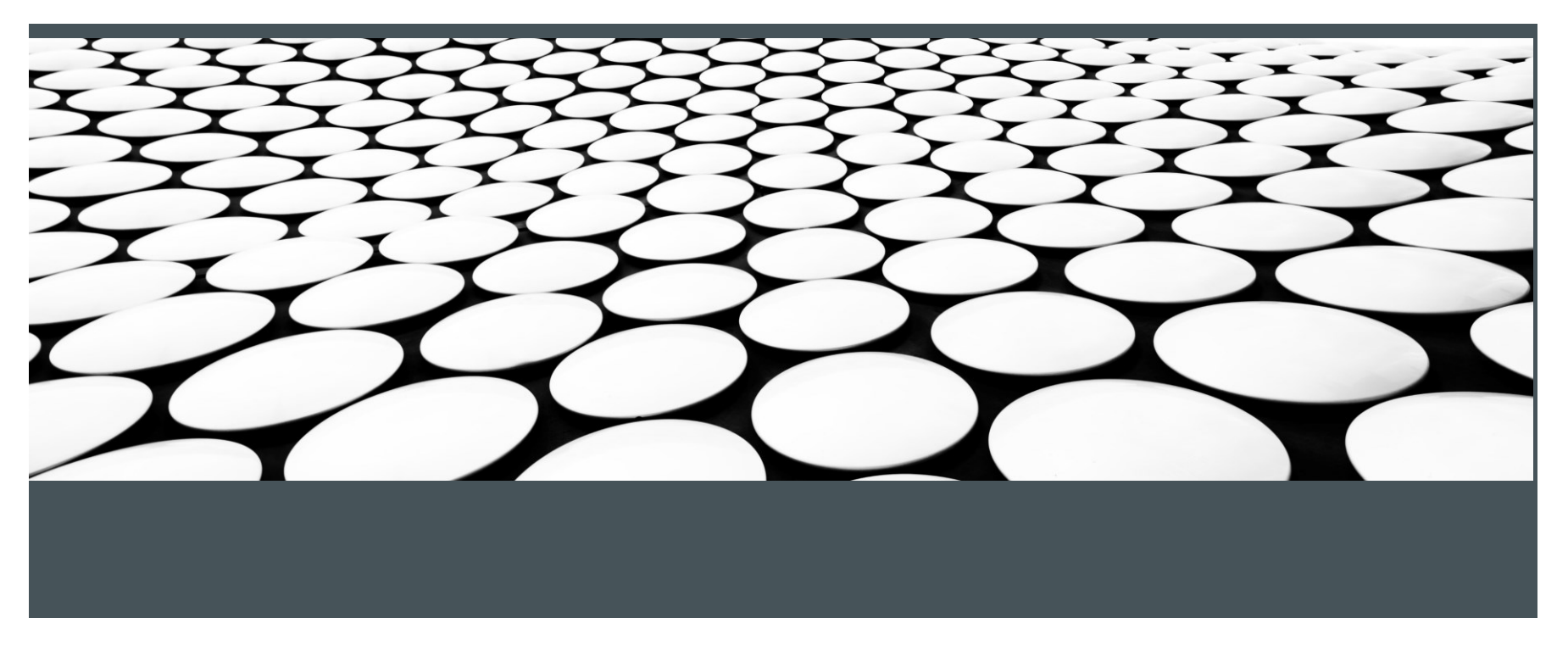

#### AGENDA

- **Introduzione**
- **JSON**
- **REST**
- **Dettagli implementativi**
- **Approfondimenti**

#### Introduzione

- ▶ REpresentational State Transfer (REST)
- Un'alternativa alle architetture software basate su SOAP
- ▶ Derivano dalla tesi di dottorato di Roy Fielding (2000)
- Gestiscono un tipo di contenuto variabile
	- Può essere XML
	- **Principalmente JSON**

## JSON

www.vincenzocalabro.it 3

#### **Overview**

- ▶ JSON o JavaScript Object Notation è un text-based open standard leggero disegnato per lo scambio di dati humanreadable
- Convenzioni usate da JSON sono conosciute a programmatori C, C++, Java, Python, Perl etc.
	- ▶ Specificato da Douglas Crockford
	- Definito per scambio di dati human-readable
	- ▶ Esteso da JavaScript scripting language
	- ▶ Facile da analizzare e generare per le macchine
	- Estensione dei file .json
	- JSON Internet Media type è application/json

#### Utilizzo di JSON

- ▶ Usato quando si scrivono applicazioni basate su JavaScript (include estensioni al browser e siti web)
- ▶ Usato per serializzare e trasmettere dati strutturati su una connessione di rete
- ▶ Primariamente usata per trasmettere dati tra server e applicazioni web
- ▶ Web Service e API usano JSON per fornire dati pubblici
- ▶ Può essere usato con linguaggi moderni

#### Caratteristiche di JSON

- ▶ Facile da leggere e scrivere
- ▶ Formato di scambio basato su testo e molto leggero
- **Indipendente dal linguaggio**

#### Sintassi

- La sintassi JSON è considerate come un sottoinsieme della sintassi JavaScript
	- Dati rappresentati come coppie nome/valore
	- Parentesi graffe contengono oggetti e ogni nome è seguito dal : (colon), le coppie nome/valore sono separate da , (comma)
	- Parentesi quadre definiscono array e sono separate da, (comma)

## Esempio

```
{
  "book": [
  {
   "id":"01",
    "language": "Java",
   "edition": "third",
    "author": "Herbert Schildt"
  },
  {
   "id":"07",
    "language": "C++",
   "edition": "second"
    "author": "E.Balagurusamy"
  }]
}
```
#### Sintassi

- ▶ JSON supporta due strutture dati
	- **Insieme di coppie nome/valore** 
		- Struttura dati supportata da diversi linguaggi di programmazione
	- Lista ordinate di valori
		- Array, liste, vettori, sequenze…

## Datatype

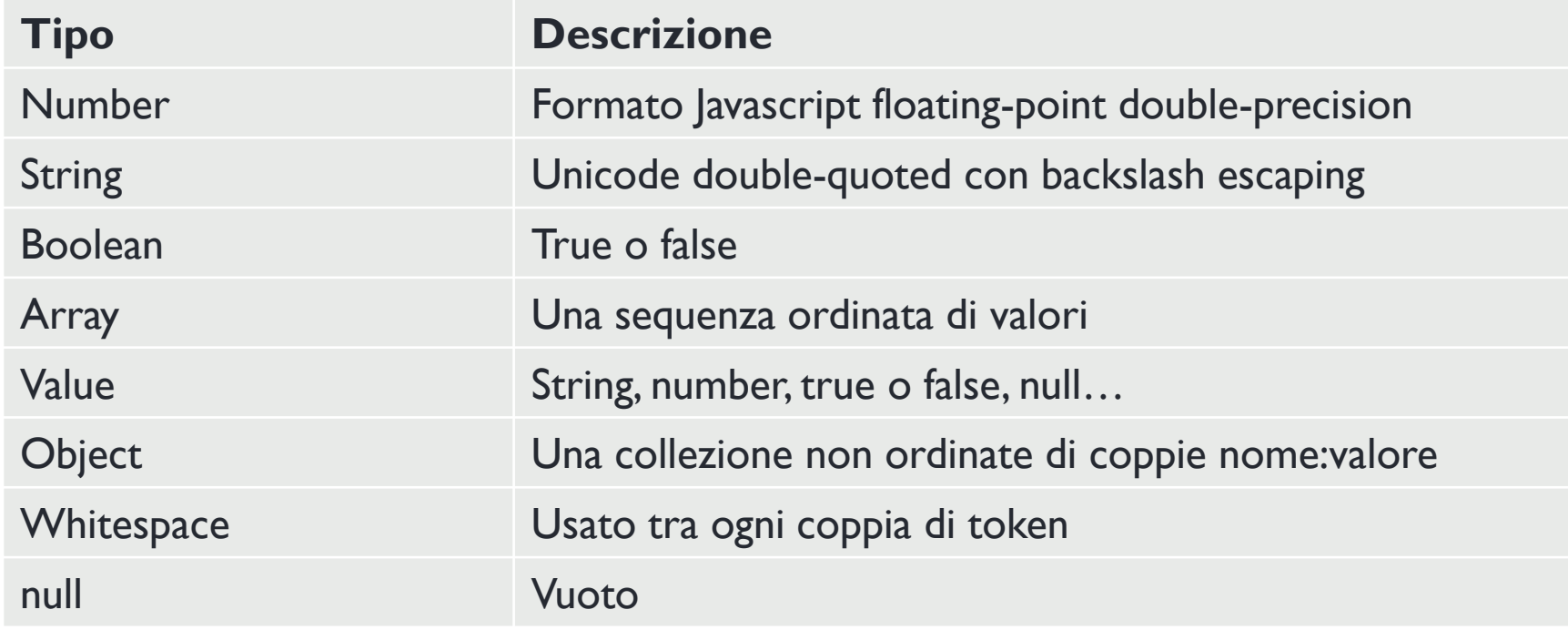

## Number

- ▶ È floating-point double-precision come in JavaScript e dipende dall'implementazione
- Formati ottale ed esadecimale non usati
- ▶ Nessun supporto per NaN o Infinity in Number

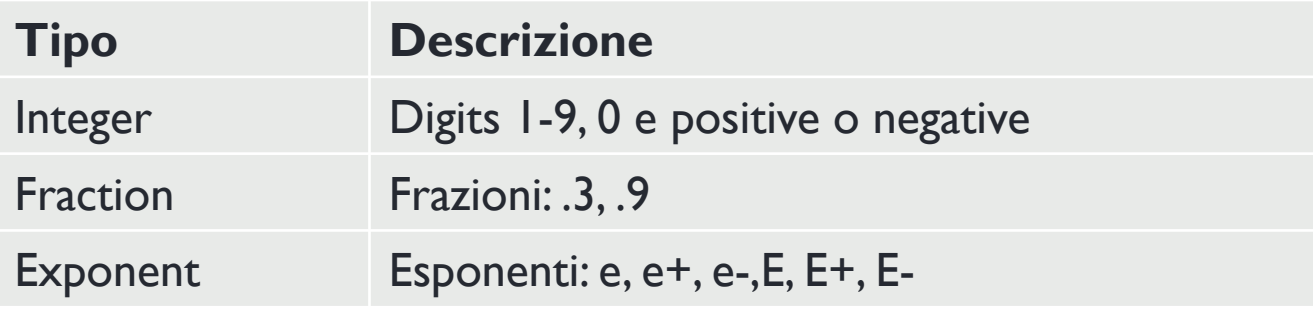

- $\blacktriangleright$  Sintassi
	- var json-object-name =  $\{$  string : number\_value, .......}
- Esempio
	- var obj =  ${''}$ marks": 97}

## String

- Sequenza di zero o più caratteri Unicode double quoted con backslash escaping
- Character è una stringa di lunghezza 1

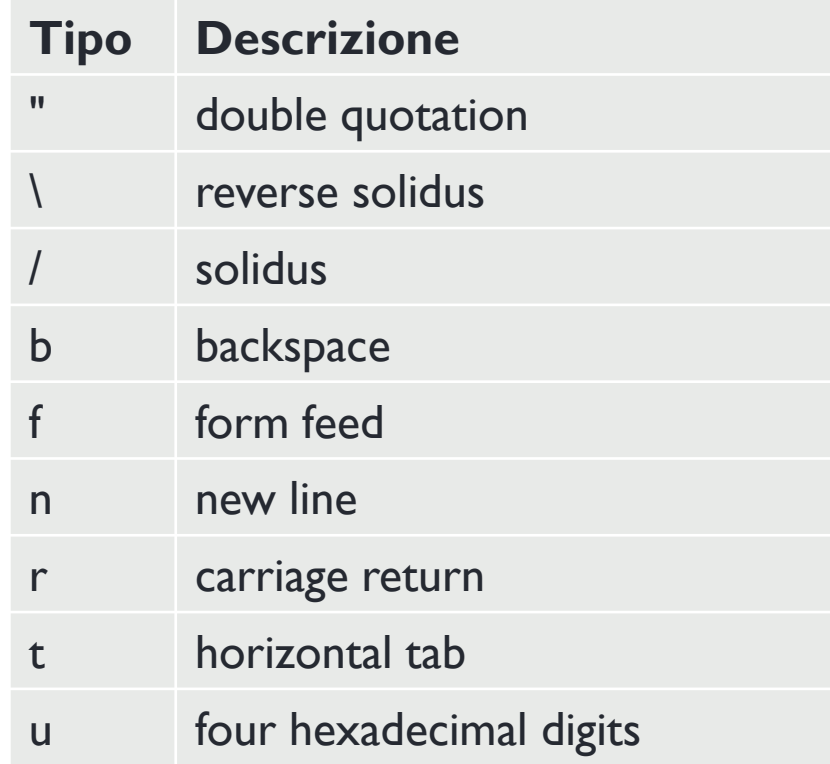

## String

- Sintassi
	- var json-object-name =  $\{$  string : "string value", ....... $\}$
- Esempio
	- var obj =  ${``name": "Pippo"}$

#### Boolean

- $\triangleright$  True o false
- Sintassi
	- var json-object-name =  $\{$  string : true/false, .......}
- Esempio
	- $\triangleright$  var obj = {"name": "Pippo", "marks": 97, "distinction": true}

#### Array

- Collezione ordinate di valori
- ▶ Inclusi in parentesi quadre
	- ▶ Iniziano con '[' e finiscono con ']'
- ▶ Valori separati da, (comma)
- Indice dell'array parte da 0 o 1
- Array dovrebbero essere usati quando i nomi delle chiavi sono interi sequenziali

#### Array

- Sintassi
	- ▶ [ value, .......]
- Example:

 $\blacktriangleright$  {

}

```
"books": [
{ "language":"Java" , "edition":"second" },
{ "language":"C++" , "edition":"fifth" },
{ "language":"C" , "edition":"third" }
]
```
#### **Object**

- ▶ Insieme non ordinate di coppie nome/valore
- ▶ Object sono racchiusi tra parentesi graffe
	- ▶ Iniziano con '{' e finiscono con '}'
- ▶ Ogni nome è seguito da : (colon) e coppie nome/valore sono separate da , (comma)
- ▶ Le chiavi devono essere stringhe e dovrebbero essere diverse tra loro
- ▶ Object dovrebbero essere usati quando le chiavi sono stringhe arbitrarie

# Object

- Sintassi
	- { string : value, .......}
- Esempio  $\blacktriangleright$  { "id": "011A", "language": "JAVA", "price": 500, }

## Whitespace

- ▶ Può essere inserito tra ogni coppia di token
	- Utilizzato per rendere tutto più leggibile
- Sintassi
	- ▶ {string:" ",....}
- Esempio
	- $\triangleright$  var i= " sachin";
	- $\triangleright$  var j = " saurav"

#### NULL

- ▶ Tipo vuoti
- Sintassi
	- $\triangleright$  null
- Esempio

```
\triangleright var i = null;
   if(i == 1) {
      document.write("<h1>value is 1</h1>");
   }
   else {
      document.write("<h1>value is null</h1>");
   }
```
#### Value

#### $\blacktriangleright$  Include

- ▶ number (integer o floating point)
- **>** string
- boolean
- **array**
- object
- $\rightarrow$  null
- Sintassi
	- String | Number | Object | Array | TRUE | FALSE | NULL
- Esempio
	- var i =1;
	- $\triangleright$  var j = "sachin";
	- $\triangleright$  var k = null;

#### Strutture dati

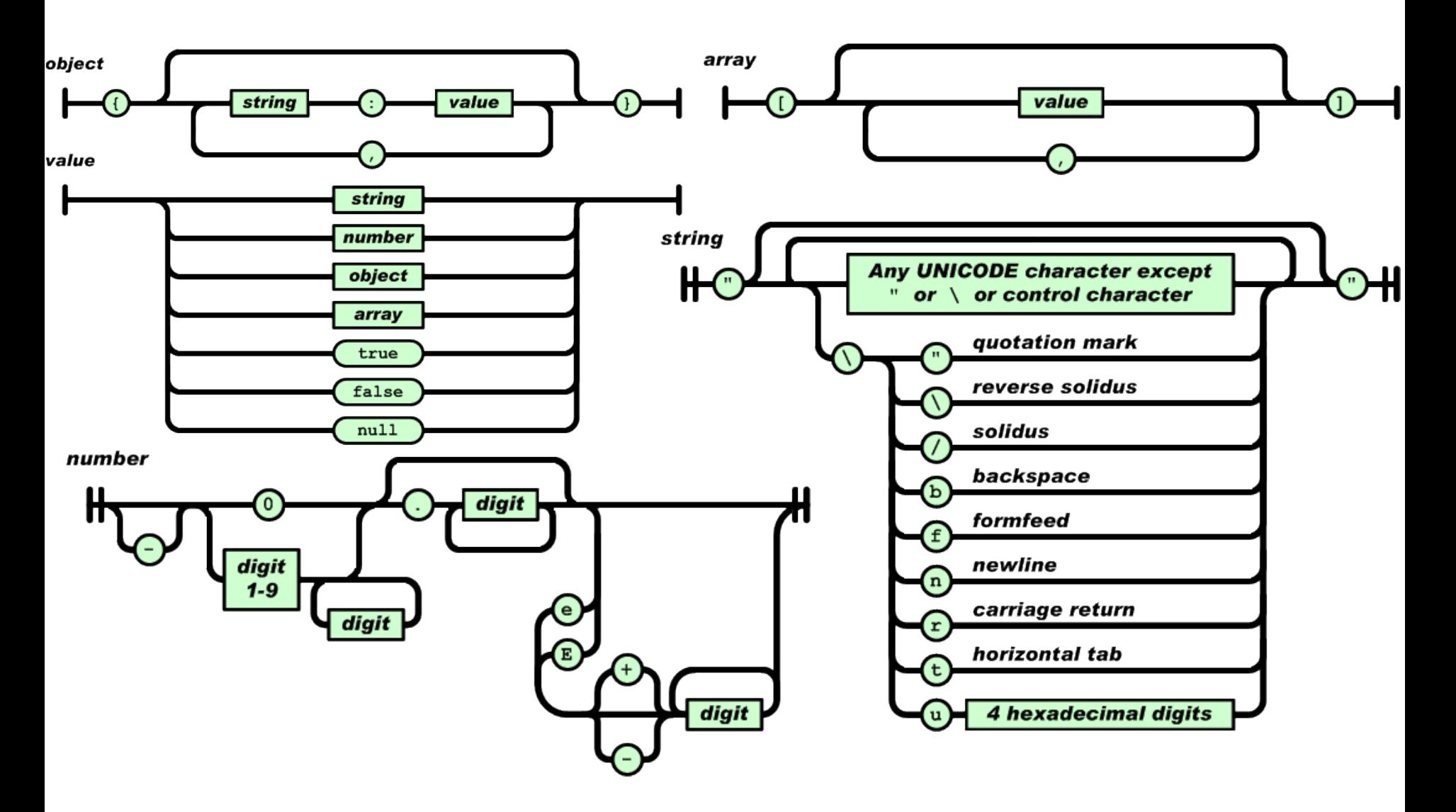

## Esempio JSON

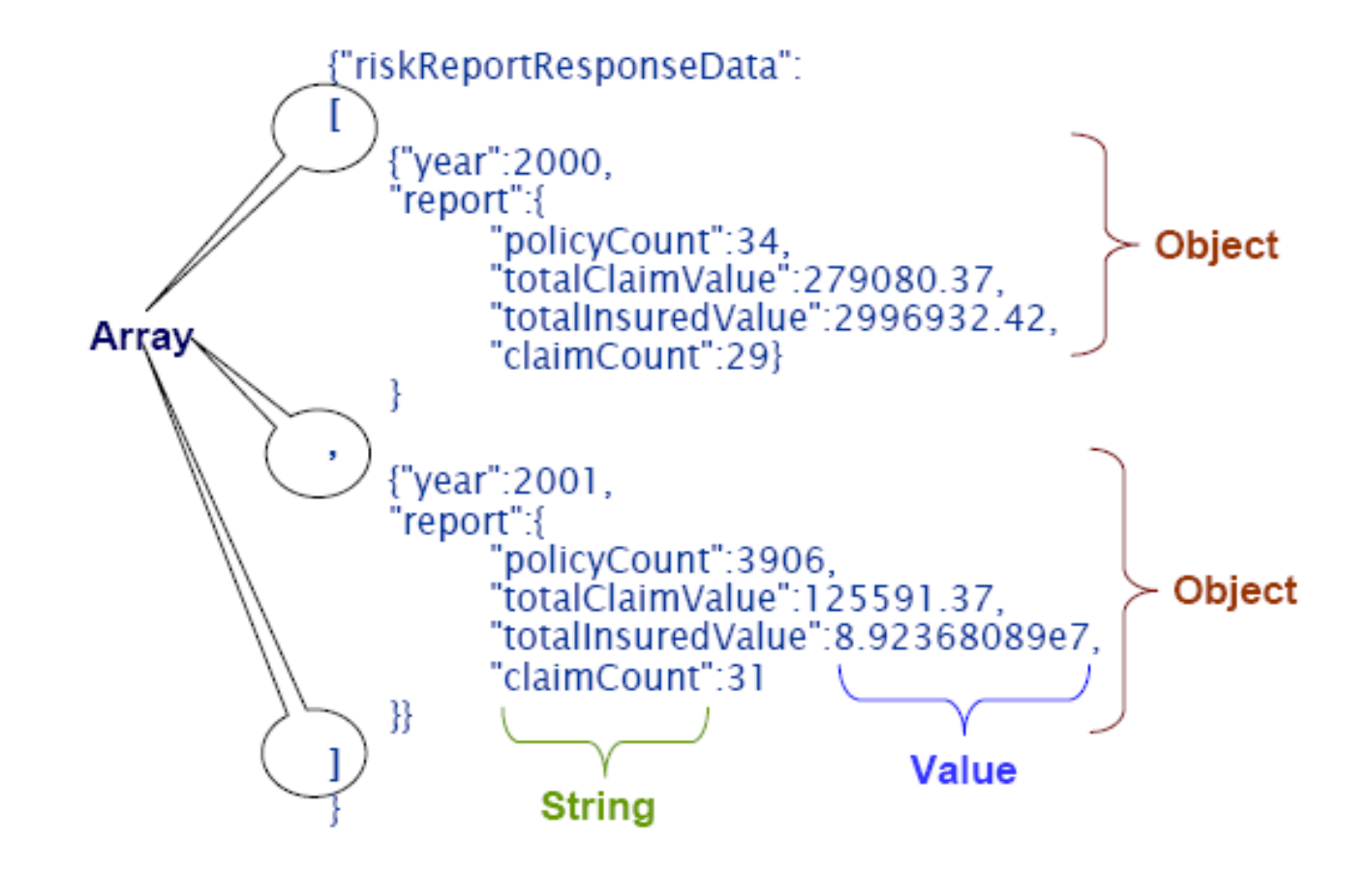

#### JSON Schema

- JSON Schema è una specifica per la definizione dei dati **JSON**
- ▶ Scritta in un IETF draft scaduto nel 2011
	- Descrive il formato dei dati
	- Documentazione semplice, human-readable e machinereadable
	- Validazione strutturale completa
		- Utile per testing automatico
		- Valida dati sottomessi dal client

#### JSON Schema: Librerie di validazione

- Diversi validatori per diversi linguaggi di programmazione
- JVS il validatore più completo e consistente

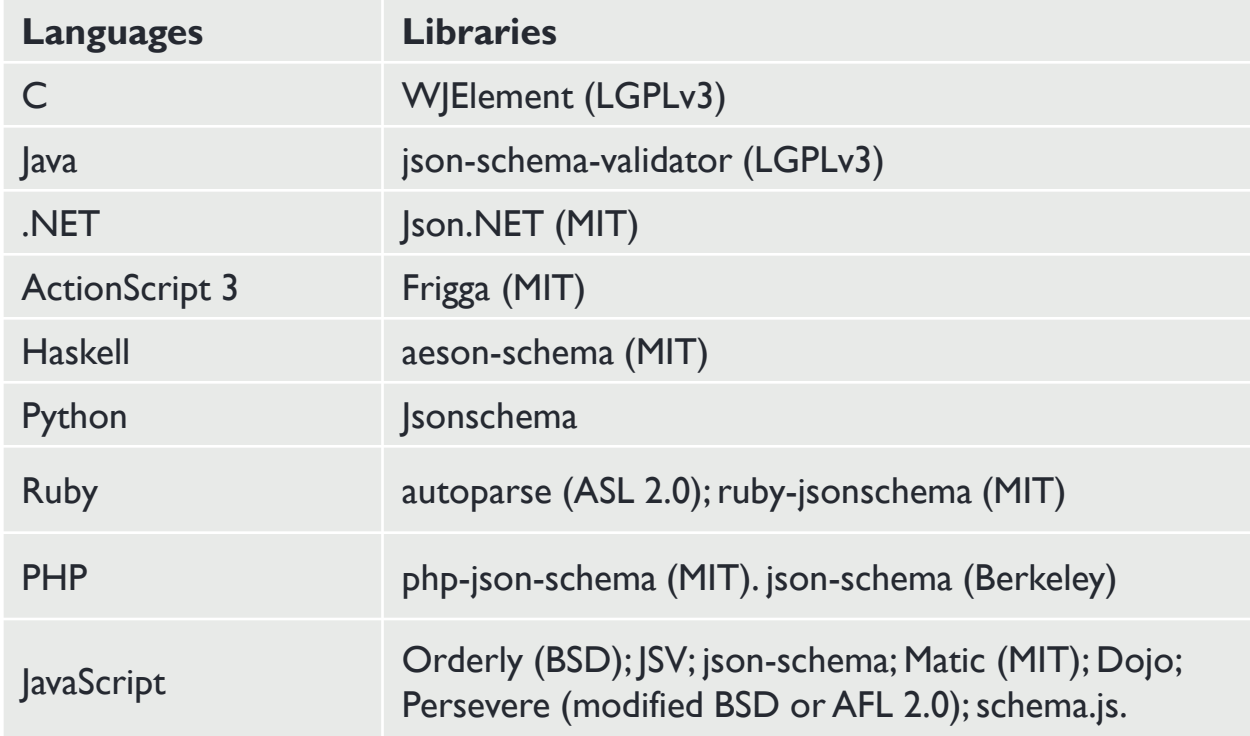

#### JSON Schema: Esempio

**Descrizione catalogo prodotti** 

```
\blacktriangleright {
           "$schema": "http://json-schema.org/draft-04/schema#",
           "title": "Product",
           "description": "A product from Acme's catalog",
           "type": "object",
           "properties": {
                "id": {
                     "description": "The unique identifier for a product",
                     "type": "integer"
                },
                "name": {
                     "description": "Name of the product",
                     "type": "string"
                },
                "price": {
                     "type": "number",
                     "minimum": 0,
                     "exclusiveMinimum": true
                }
           },
           "required": ["id", "name", "price"]
     }
```
## JSON Schema: Esempio

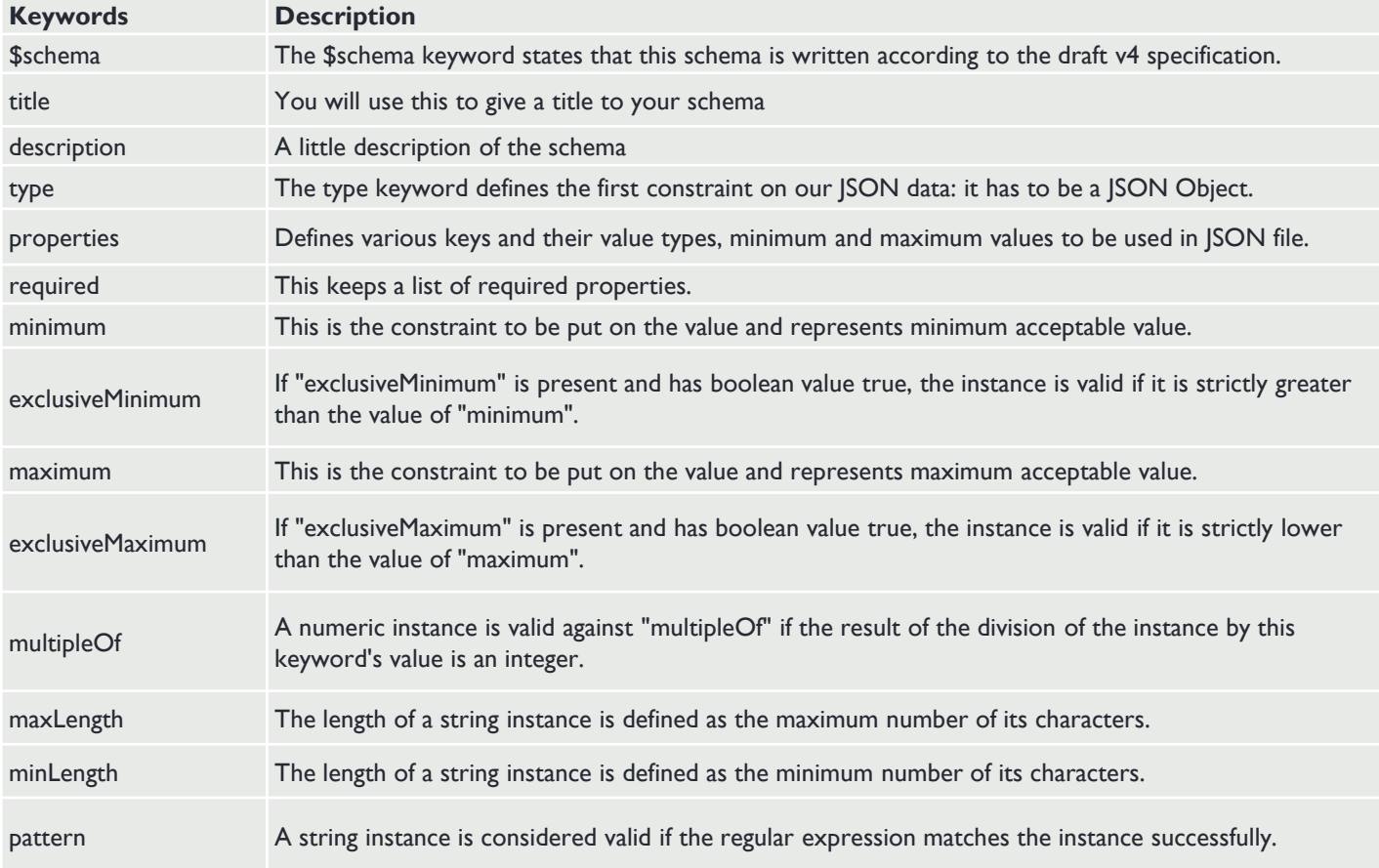

```
Istanza dello schema: Esempio
 [
   {
     "id": 2,
     "name": "An ice sculpture",
     "price": 12.50,
   },
   {
     "id": 3,
     "name": "A blue mouse",
     "price": 25.50,
   }
 ]
```
#### JSON vs XML

- JSON e XML sono formati human readable e indipendenti dal linguaggio
- ▶ Possibile confrontare JSON e XML sulla base di tre fattori principali
	- Verbosità
	- ▶ Utilizzo degli array
	- ▶ Parsing

#### JSON vs XML

- ▶ Verbose
	- XML è più verboso di JSON
	- **Più veloce scrivere JSON per esseri umani**
- ▶ Utilizzo degli array
	- XML è usato per descrivere dati strutturati che non includono array
	- **> JSON include array**
- ▶ Parsing
	- ▶ Il metodo eval di JavaScript fa il parsing di JSON
	- Quando applicato a JSON, eval ritorna l'oggetto descritto

#### Formato di rappresentazione delle risorse: XML vs. JSON

- XML
	- ▶ Plain Old XML (PO-XML): XML base
	- $\triangleright$  SOAP (WS-\*)
	- ▶ RSS, ATOM
- Sintassi testuale standard per dati semi-strutturati
- ▶ Molti tool disponibili
	- ▶ XML Schema, DOM, SAX, XPath, XSLT, XQuery
- Chiunque può parsare XML
- Lento e verboso

#### Formato di rappresentazione delle risorse: XML vs. JSON

- ▶ JSON (JavaScript Object Notation)
	- Formato introdotto per applicazioni Web AJAX (comunicazioni browser-web server)
	- Sintassi testuale per la serializzazione di strutture dati non ricorrrenti
	- ▶ Supportato da molti linguaggi (non solo JavaScript)
	- $\triangleright$  Non estendibile
	- "JSON has become the X in AJAX"

## JSON vs XML: Esempio

```
 JSON
{
 "company": Volkswagen,
 "name": "Vento",
 "price": 800000
}
```
XML

<car>

<company>Volkswagen</company> <name>Vento</name> <price>800000</price>  $$ 

#### REST

www.vincenzocalabro.it 34

## Siti web (1992)

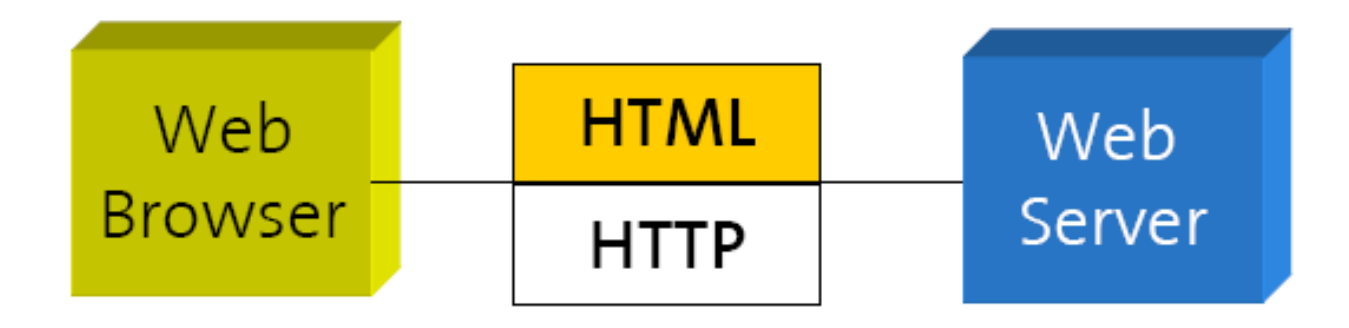
#### WS-\* Web Service (2000)

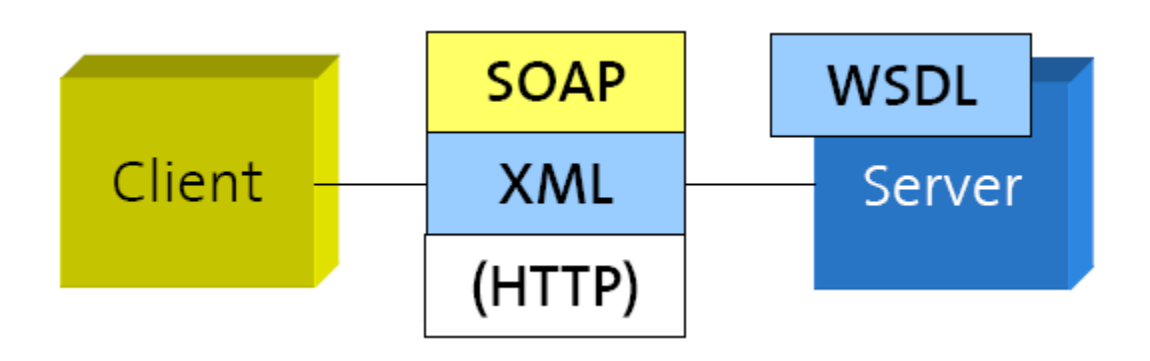

#### RESTful Web Service (2007)

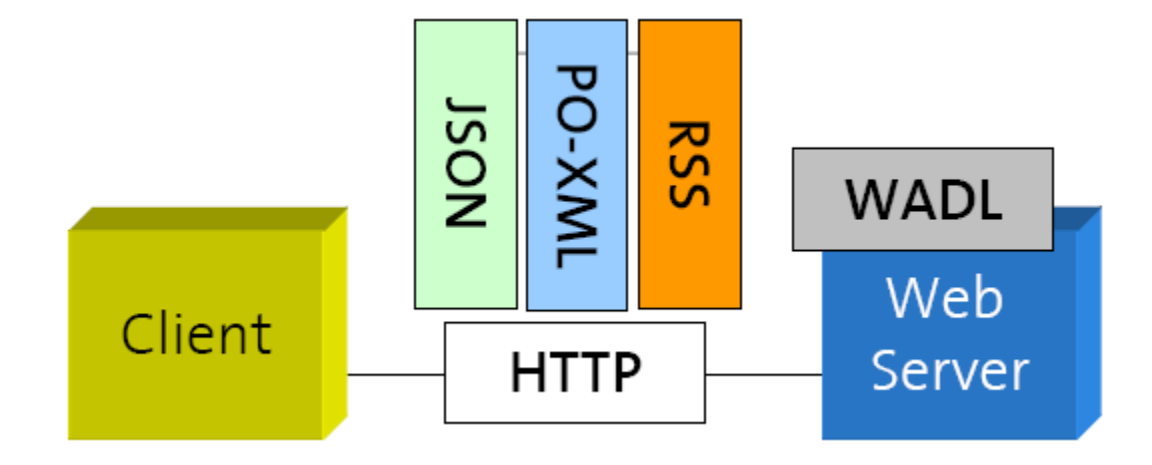

### Perché web service?

- Risolvono il problema dell'enterprise software standardization
- Enterprise Computing Standards for Interoperability (WS inizia nel 2001)
- Un'architettura a livelli con una varietà di specifiche di messaging, description e discovery
- ▶ Produce oggetti dal basso, velocemente, usando specifiche ben fattorizzate e distinte
- Tool nascondono la complessità

# Big web service

- Grande complessità (SOAP)
- ▶ Processo di standardizzazione problematico
	- **Infighting**
	- ▶ Lack of architectural coherence
	- **Fiagmentation**
	- Design by committee
	- Feature Bloat (Merge of competing specs)
	- Lack of reference implementations
	- ▶ Standardization of standards (WS-I)

## Big web service

- Quando l'interoperabilità tra web service sarà veramente supportata?
- Dobbiamo davvero comprare dispositivi e servizi basati su XML per ottenere buone performance?

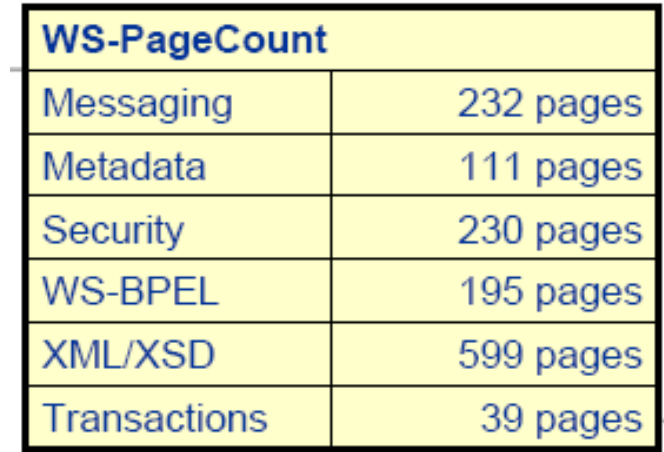

### REpresentational State Transfer

- Moderna architettura web
	- ▶ Descritta attraverso un architectural style
	- «Architectural style is a named, coordinated set of architectural constraints»
- ▶ Design architetturale
	- Considera un sistema nella sua interezza, senza vincoli (constraint)
	- Identifica e applica vincoli incrementalmente agli elementi del sistema
		- Differenzia lo spazio del design
		- Permette ai parametri che influenzano il comportamento del sistema di fluire naturalmente, in armonia con il sistema

# Design architetturale

- ▶ 7 fasi con vincoli incrementali
	- $\triangleright$  Null style
	- ▶ Client-server
	- **Stateless**
	- $\blacktriangleright$  Cache
	- Uniform interface
	- ▶ Layered system
	- Code-on-demand
- ▶ Maggiori dettagli nel Capitolo 5 della tesi di Roy Felding https://www.ics.uci.edu/~fielding/pubs/dissertation/top. htm

#### Elementi architetturali: ROA

- ▶ Resource-Oriented Architecture
	- REST è un'astrazione di elementi architetturali in un sistema hypermedia distribuito
	- REST ignora i dettagli implementativi dei componenti e la sintassi dei protocolli
	- REST si focalizza sul ruolo dei componenti, vincoli per interazione con altri componenti e l'interpretazione dei dati
- ▶ RESTFul Web Service
	- ▶ È una configurazione di URI, HTTP, XML/JSON che lavora come il resto del web

- La natura e lo stato dei data element è un aspetto essenziale di REST
	- ▶ Dovuto alla natura degli hypermedia distribuiti
- Quando un link è selezionato l'informazione fluisce dalla locazione dove è memorizzata a quella dove verrà usata
- ▶ Tre possibilità di comunicazione (REST supporta un ibrido delle tre)
	- 1. Fare rendering del dato dove si trova e mandare un'immagine a formato fisso al ricevente
	- 2. Incapsulare il dato con l'engine di rendering e inviarlo al ricevente
	- 3. Mandare il dato all'utente che farà il rendering

- REST fornisce una versione ibrida delle tre opzioni
	- Comprensione condivisa di dati e metadati
	- Limita lo scope di cosa viene rivelato all'interfaccia standard
- ▶ Componenti REST trasferiscono una risorsa usando una delle rappresentazioni standard
	- Rappresentazione selezionata in base ai desideri del ricevente e alla natura della risorsa
	- Conoscenza della rappresentazione originale nascosta dietro le interfacce
	- La rappresentazione consiste di istruzioni in un formato standard relative a un engine di rendering

- ▶ REST fornisce
	- ▶ Separation of concern
	- Scalabilità
	- ▶ Permette information hiding attraverso interfacce generiche che supportano encapsulation e service evolution
	- Fornisce un set di funzionalità attraverso un engine di feature scaricabile

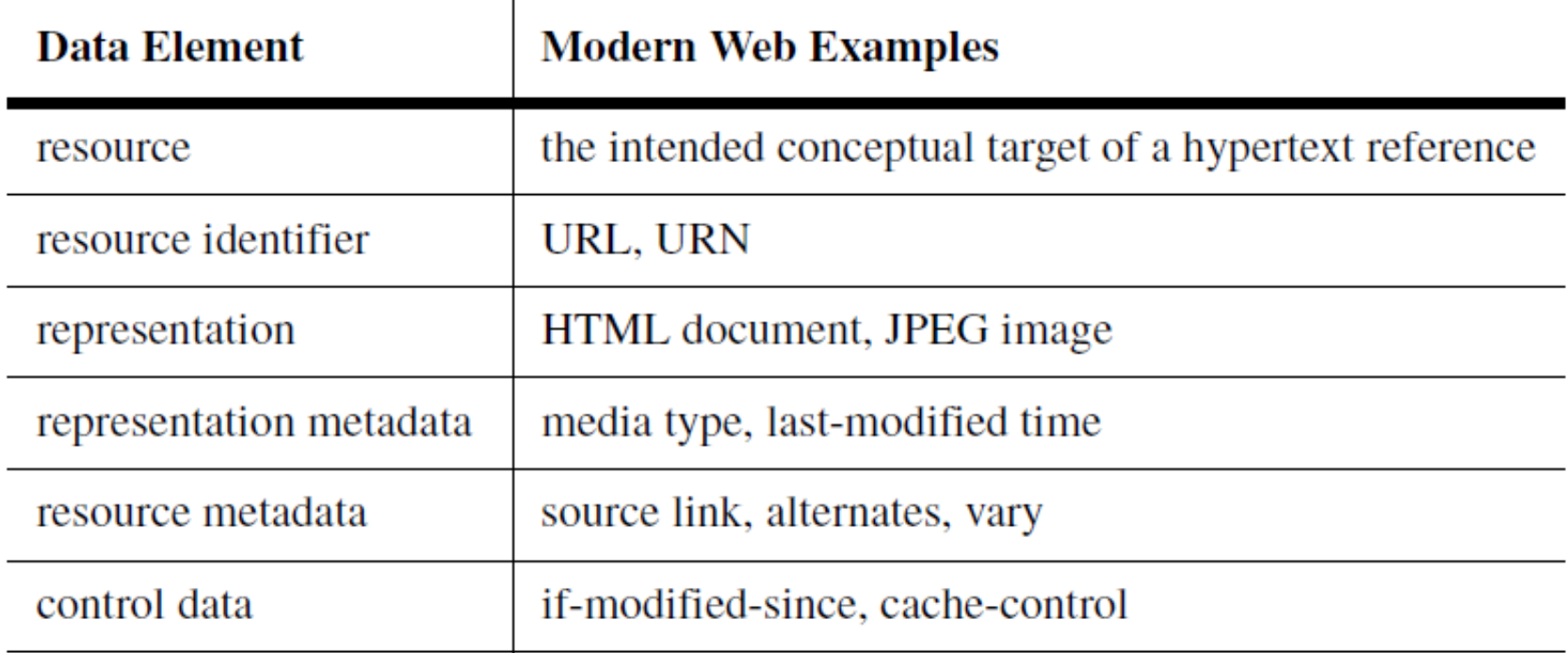

#### Resource

- Resource
	- ▶ Ogni informazione che può avere un nome (ad es., documento, immagine, persone, …)
	- ▶ Ogni concetto che può essere target di riferimento ipertestuale
- ▶ Ogni resource è una membership function che al tempo t viene associata a un set di entità/valori
	- ▶ Valori sono la rappresentazione della risorse e/o gli identificativi
	- ▶ Risorse sono vuote, statiche, dinamiche
	- L'unica cosa sempre statica è la semantica della risorsa
	- Il mio libro preferito (risorsa dinamica)
	- ▶ Il libro XYZ (risorsa statica)

### Resource identifier

- **Resource identifier** 
	- L'autorità di naming deve mantenere la validità semantica del mapping tra identificatore e risorsa
	- L'autore sceglie l'identificatore
	- URI/URN
	- ▶ Due URI diverse possono puntare allo stessa risorsa, una stessa URI può ritornare informazioni su più risorse

### Addressability

- Un'applicazione è indirizzabile se
	- Espone i suoi dati come risorse
	- ▶ Espone un URI per ogni informazione di interesse
	- Il file system è indirizzabile (ogni file ha un percorso univoco)
- ▶ Uno dei requisiti fondamentali per gli end user
- ▶ Addressability permette di supportare bookmarking, linking, emailing…

### Statelessness

- ▶ Ogni richiesta HTTP è eseguita in isolation
- Il server non usa informazioni da richieste precedenti, il client inserisce tutto ciò che è necessario a soddisfare la richiesta
- Consideriamo statelessness in funzione di addressability
	- Statelessness definisce i possibili stati di un server come risorse
- Nonostante il principio di statelessness, spesso il web è implementato stateful

### Statelessness

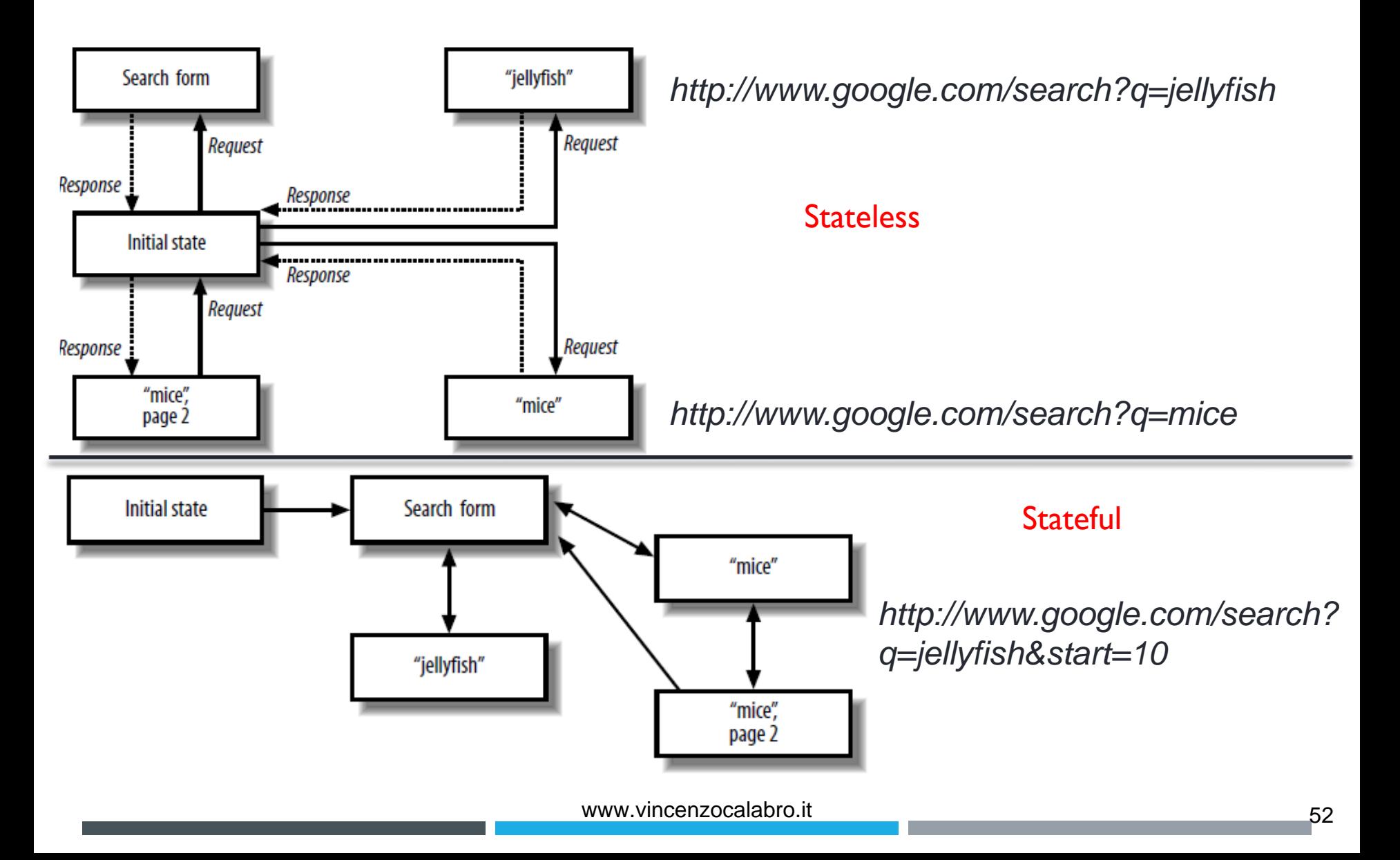

#### Statelessness

- ▶ Perché statelessness?
	- ▶ Lo stato renderebbe le richieste molto più semplici, ma...
	- … la gestione del client HTTP sarebbe molto più complicata
		- ▶ Necessità di mantenere lo stato e la sincronizzazione tra client e server
	- Senza stato si rimuovono gran parte delle condizioni di fallimento (failure condition)
		- ▶ Ad es., nessuna necessità di controllare il timeout con una sola richiesta, il server non perde mai traccia di dove si trova il client, il client non sbaglia mai la directory di esecuzione

#### Statelessness: Server

- ▶ Perché statelessness?
	- Facile distribuire applicazioni tra server in load balancing
	- ▶ Scaling up fatto semplicemente aggiungendo server senza preoccuparsi dello stato
	- ▶ Applicazioni facili da cachare
		- ▶ Si guarda al risultato di una singola richiesta

#### Statelessness: Client

- ▶ Perché statelessness?
	- ▶ Il client può processare una ricerca fino alla n-esima pagina e ricominciare da dove ha lasciato una settimana dopo
	- ▶ Una URI raggiunta dopo ore di lavoro funzionerà alla stessa maniera se usata come prima di una nuova sessione
- Sessione può essere aggiunta a livello applicativo
	- ▶ Cookie con stringa univoca che viene associata lato server allo stato

- **Representation** 
	- Usata per ottenere lo stato di una risorsa
	- **Trasferita tra componenti**
	- È una sequenza di byte più metadati che la descrivono
		- Metadati: informazioni su un libro: titolo, autori, prezzo
		- ▶ Dati: copia elettronica del libro
	- ▶ Document, file, HTTP message entity...

- Una risorsa può avere rappresentazioni diverse
	- Diversi linguaggi
	- **Diversi formati**
	- …
- ▶ Il client può scegliere quale rappresentazione
	- Ogni rappresentazione ha un'URI diversa
	- Accept-header
- Il server decide la rappresentazione in base a header della richiesta e metadati addizionali

- Representation include dati, metadati e metadati per metadati (di solito per verifica di integrità)
	- Representation e resource metadata inclusi nella risposta
- Control data definiscono l'obiettivo del messaggio scambiato
	- ▶ Azione richiesta, significato della risposta
	- Ad esempio, modifica la gestione della cache
- Rappresentazione del formato dei dati definito come media type (hypermedia)
	- Messaggio processato in accordo al control data e media type
	- Media type servono per processo automatico e/o rendering per l'utente

- I Il design del media type può impattare sulle performance percepite dall'utente
	- Informazioni importanti messe per prime
	- ▶ Visualizzate subito
	- Altre informazioni visualizzate incrementalmente mentre arrivano
	- ▶ Ad esempio, rendering di pagine web

### Link e connettività

- *Hypermedia as the engine of application state*
	- ▶ Link e form all'interno di una pagina web
	- ▶ Connettività (supportata da link e form)
- ▶ Lo stato di una «sessione» HTTP è gestita dal client come stato applicativo
	- Ad esempio, la query che faccio e la pagina in cui sono in un motore di ricerca
	- Il server fornisce suggerimenti su come andare dal presente al prossimo stato (link a «next», «page 2», «cached page» nella pagina di ricerca)
	- ▶ Risorse devono essere collegate tramite link nella loro rappresentazione

- Connector
	- Interfaccia astratta per la comunicazione tra componenti
	- Incapsula le attività per accedere a risorse e trasferire resource representation
	- ▶ Comunicazione stateless, richiesta contiene tutte le informazioni per capirne il contenuto

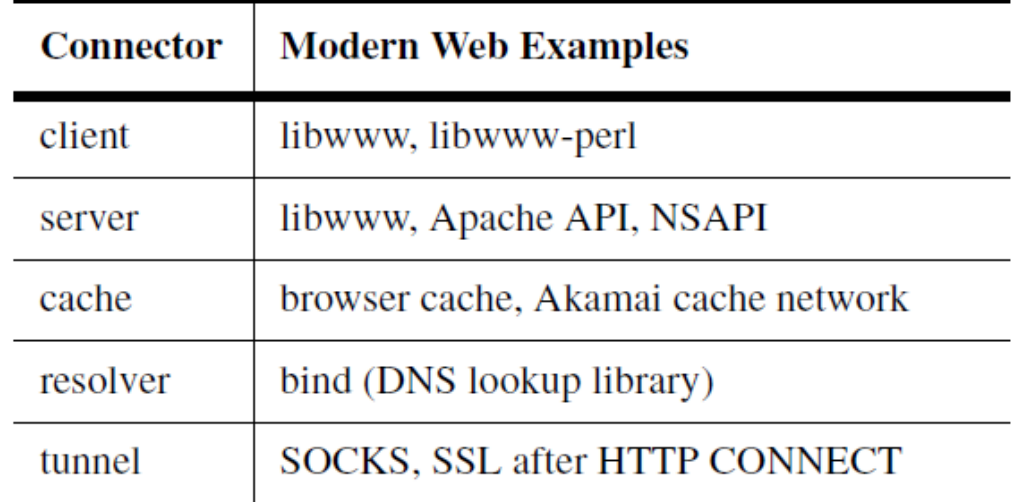

- ▶ La gestione dei connector è simile a quella delle invocazioni a procedure
- ▶ Differenze sono nel passaggio di parametri e nei risultati
	- ▶ Input: request control data, resource identifier, optional representation
	- Output: response control data, optional resource metadata, optional representation
	- ▶ Processing può essere invocato prima che il dato sia stato interamente ricevuto
- ▶ Connector type: client, server, cache, resolver, tunnel

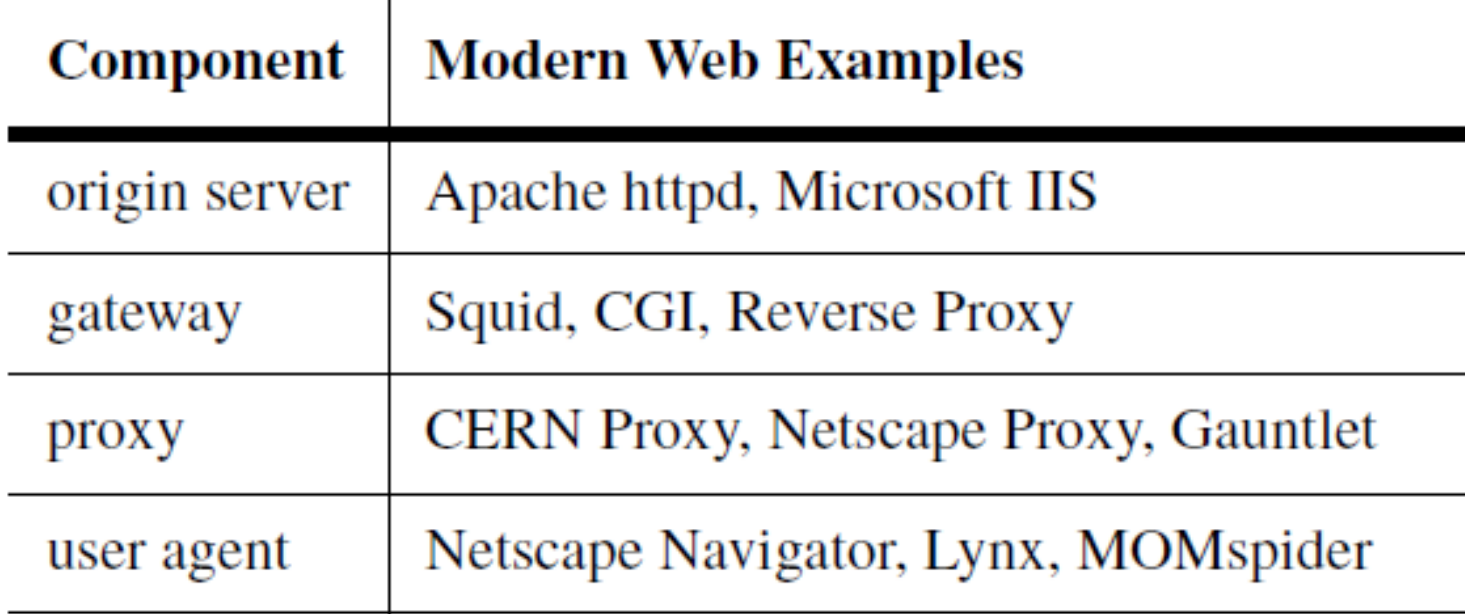

- ▶ User agent: colui che usa un client connector per iniziare una richiesta
- ▶ Origin server: colui che usa un server connector per gestire i namespace di una determinata risorsa
- Intermediary che agiscono sia come client che server
	- Proxy: servizio selezionato dal client che fornisce incapsulamento di interfacce di altri servizi, data translation, miglioramento di performance, protezione di sicurezza
	- Gateway: imposto dalla rete o dal server, fornisce incapsulamento di interfacce di altri servizi, data translation, miglioramento di performance, protezione di sicurezza
	- I client sceglie se usare o meno il proxy

### Visione architetturale

- **Process view**
- ▶ Connector view
- ▶ Data view

### Visione architetturale: Process view

 Mostra le relazioni tra componenti e verifica il percorso preso dai dati quando fluiscono attraverso il sistema

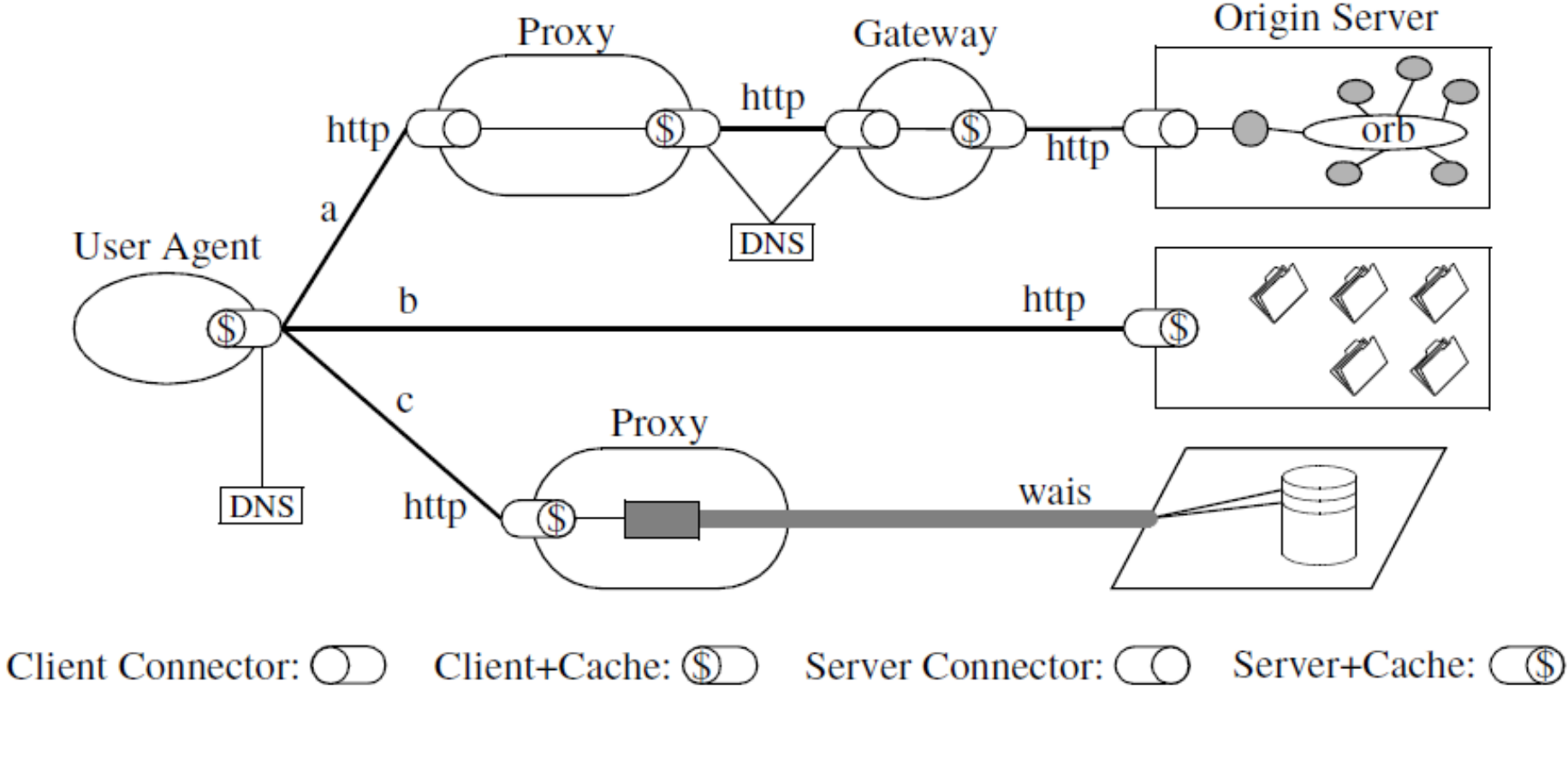

### Visione architetturale: connector view

- Si concentra sui meccanismi di comunicazione tra componenti
- ▶ REST supporta diversi protocolli
	- ▶ HTTP default, FTP, Gopher, WAIS
- ▶ REST limita le interfacce tra protocolli
	- Riduce i vantaggi degli altri protocolli, ma mantiene un'interfaccia singola e generica per la semantica dei connettori

#### Visione architetturale: data view

- Rivela lo stato dell'applicazione analizzando come l'informazione fluisce attraverso i componenti
- REST vede un'applicazione come una struttura coesa di informazioni e alternative di controllo attraverso cui l'utente esegue un task
	- ▶ Ad esempio, ricerca in un vocabolario, visita a un museo virtuale
	- ▶ L'applicazione impone requisiti sul sistema sottostante attraverso cui vengono misurate le performance

### Visione architetturale: data view

- Interazione tra componenti avviene con scambio di messaggi
	- Messaggi di controllo (piccoli/medi)
		- GET il messaggio più usato
	- Messaggi contenenti la rappresentazione della risorsa (grandi)
- ▶ Lo stato dell'applicazione memorizzato nella risposta
	- ▶ Nessun bisogno di mantenere lo stato per più di una richiesta
	- Stato dell'applicazione definito da: richieste pendenti, topologia dei componenti connessi, le richieste attive dei componenti, il data flow in risposta alle richieste, processing delle rappresentazioni quando ricevute dallo user agent

# Dettagli implementativi

### REpresentational State Transfer (Client)

- Visione astratta del client REST
	- Definire informazioni da aggiungere all'HTTP request: HTTP method, URI, HTTP header, documenti da mandare nel body
	- ▶ Creare l'HTTP request e mandarla al server HTTP
	- Parsare la risposta (codice, header, entity body) e fornire le informazioni al codice REST
# REpresentational State Transfer (Client)

- ▶ Il client usa HTTP library per lettura/scrittura di messaggi HTTP
	- ▶ Feature obbligatorie: supporto HTTPS/SSL, supporto HTTP method, possibilità di customizzare header e body del messaggio, accesso alla risposta (compreso header e response code), HTTP proxy
	- ▶ Feature opzionali: supporto per dati in forma compressa, cache delle risposte, supporto dell'autenticazione HTTP (Basic, Digest, WSSE), supporto per HTTP redirect, capacità di interpretare e creare cookie
- ▶ Try It! CURL per fare accesso a servizi REST con una semplice command line

# REpresentational State Transfer (Client)

- ▶ Il client usa XML parser per interpretare la risposta
	- Document-based model
		- ▶ DOM, Tree-style parser
		- ▶ Struttura data annidata accessibile e modificabile tramite XPath e CSS
		- Richiede caricamento di tutto il documento in memoria
	- ▶ Event-based strategy o pull
		- SAX
		- ▶ Trasforma il documento in un flusso di eventi (inizio/fine tag, commenti XML, dichiarazione di entità)
		- Gestisce un evento alla volta e può fermare il parsing su richiesta

# REpresentational State Transfer (Client)

- ▶ Client REST possono essere sviluppati in molti linguaggi
	- $\blacktriangleright$  Ruby
	- ▶ Python
	- Java
	- $\triangleright$  C#
	- $\triangleright$  PHP
	- Javascript
	- ▶ E altri: ActionScript, C, C++, Common Lisp, Perl...

### REpresentational State Transfer (Server)

- Visione astratta del server REST
	- ▶ Accettare HTTP request
	- Parsare l'HTTP request ed estrarre le informazioni importanti
	- ▶ Spedire la risposta la risposta al client
- Anche il server può utilizzare HTTP library

# REpresentational State Transfer (Server)

- REST accede ai dati usando URI
	- http://www.pippo.com/resource/travels
	- http://www.pippo.com/resource/travels/newyork
- I suoi quattro principi mostrano il successo e la scalabilità del protocollo HTTP
	- Resource Identification attraverso URI
	- ▶ Uniform Interface per tutte le risorse
		- GET (Query the state, idempotent, can be cached): ottiene una rappresentazione della risorsa
		- ▶ POST (Create a child resource): crea una nuova risorsa
		- ▶ PUT (Update, transfer a new state): crea o aggiorna una risorsa
		- DELETE (Delete a resource): cancella una risorsa
	- "Self-Describing" Message attraverso metadati e rappresentazione di risorse multiple
	- Hyperlink per definire le transizioni di stato dell'applicazione e le relazioni tra risorse

#### REpresentational State Transfer

- Metodi HTTP aggiuntivi della uniform interface
	- ▶ HEAD: riceve solo i medati di una risorsa
	- ▶ Options: controlla quali metodi sono supportati dalla risorsa
		- ▶ Ritorna un HTTP allow
		- ▶ Allow: GET, HEAD (risorsa in sola lettura)

### Safety e idempotenza

- ▶ Safety
	- GET, HEAD
	- Richieste safe, solo lettura, non causano danni catastrofici
	- Side effect: incremento un contatore, loggo la richiesta
- $\blacktriangleright$  Idempotenza
	- GET, HEAD, PUT, DELETE
	- L'esecuzione di un commando una o più volte ha lo stesso effetto

#### RESTful Web Service: Esempio

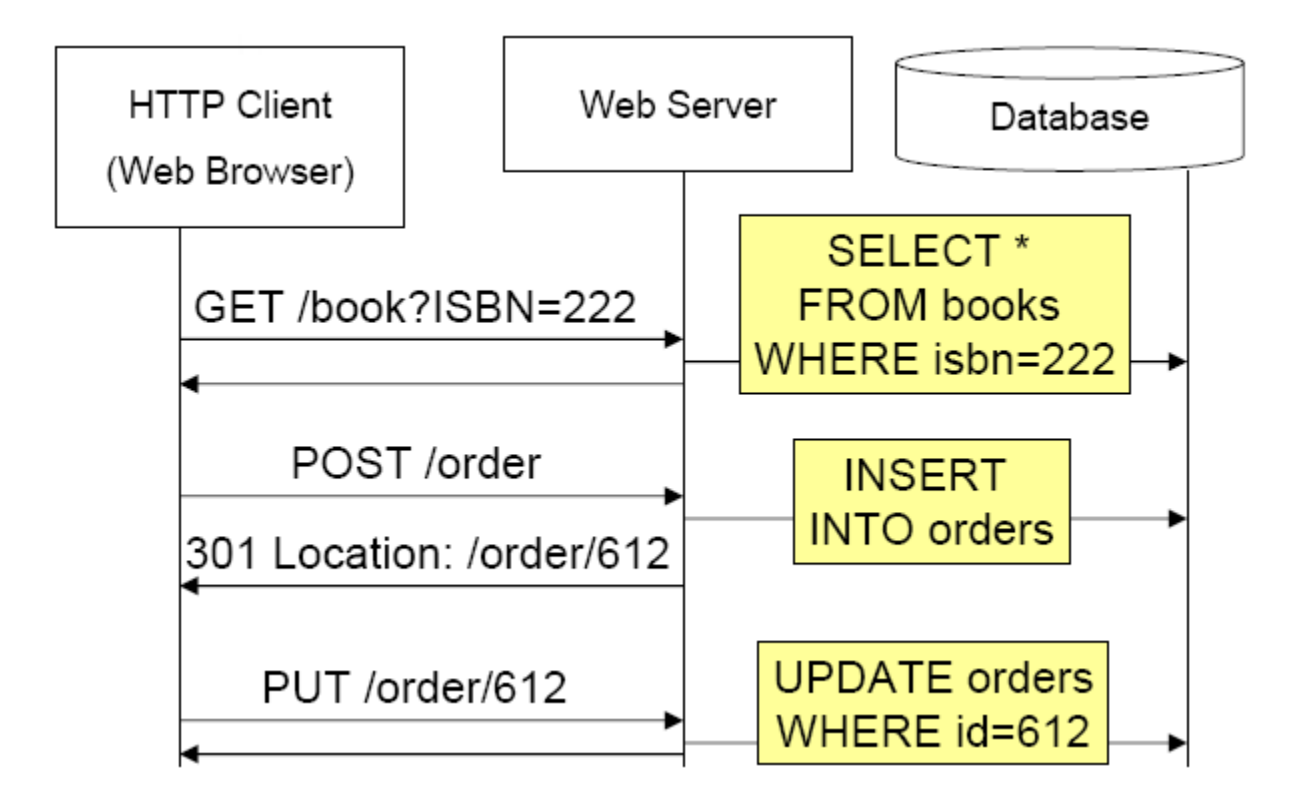

#### Web Service: Esempio (da una prospettiva REST)

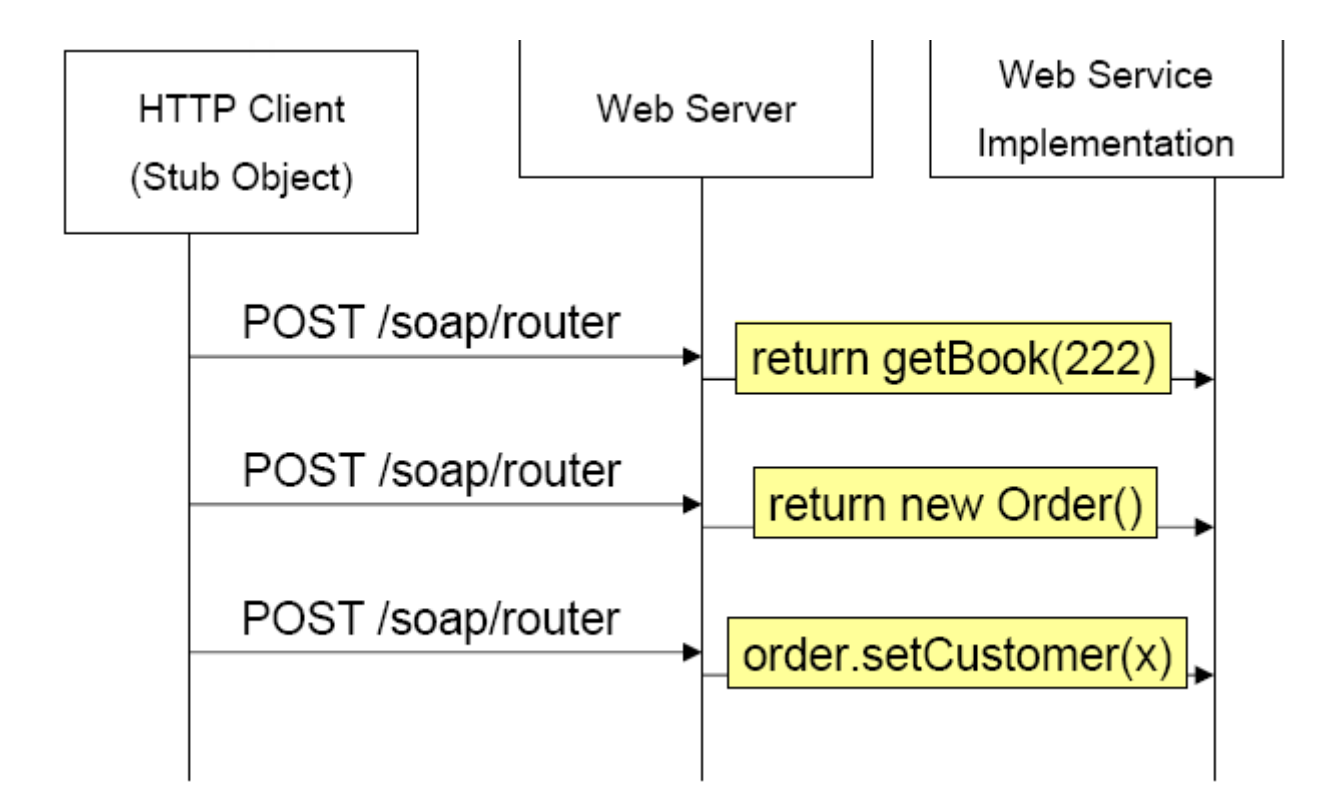

#### Uniform Interface Principle: Esempio CRUD

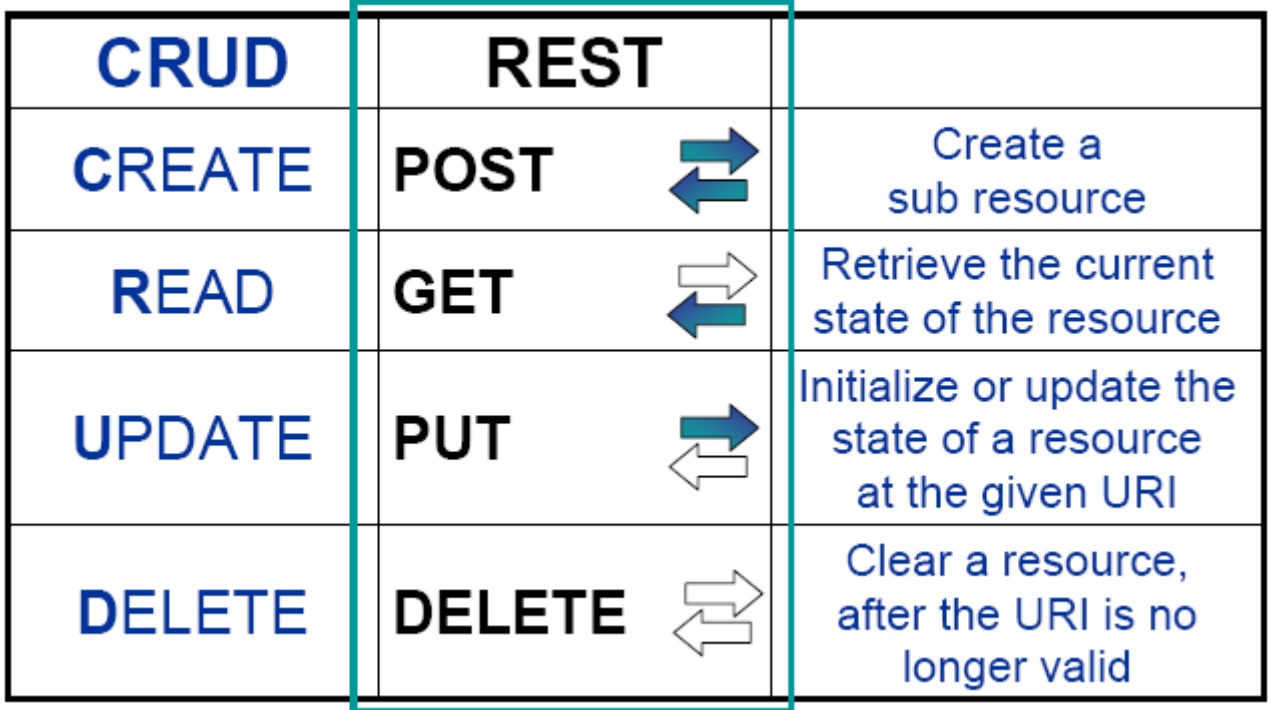

#### POST vs PUT

- ▶ POST usata per creare risorse subordinate, PUT usata per creare/modificare risorse
- Con la PUT il client decide il nome della risorsa
	- Oggetto S3 è completamente determinato dal suo nome e quello del bucket
- Con la POST il server decide il nome della risorsa
	- ▶ In un weblog è più difficile per il client capire quale è il nome da dare a un entry
	- Il client genera una risorsa senza conoscere l'URI, basta quella del padre

#### POST vs PUT

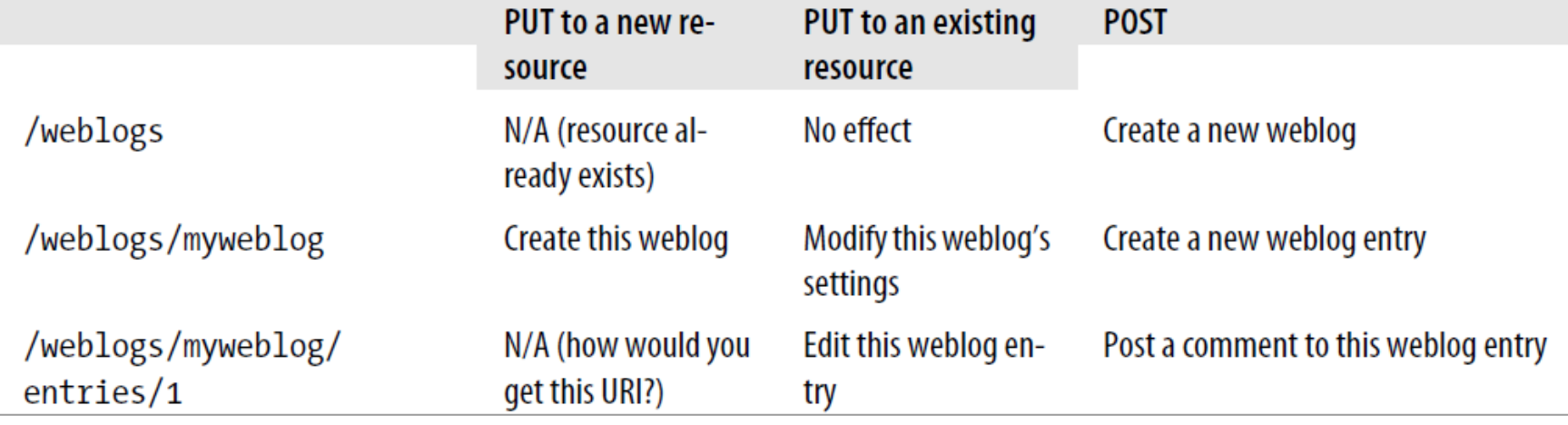

### Uniform Resource Identifier

- ▶ Standard Internet per naming e identification di risorse (nasce nel 1994, rivisto fino al 2005)
- REST non raccomanda l'uso di "nice" URI
- ▶ In molti stack HTTP, URI non possono avere lunghezza arbitraria (4Kb)

### Uniform Resource Identifier

- **Preferire sostantivi a verbi**
- Mantenere le URI corte
- Seguire uno schema di passaggio dei parametri posizionale (invece di usare un encoding key=value&p=v)
- ▶ URI postfix possono essere usati per specificare il tipo del contenuto
- $\triangleright$  Non cambiare URI
- Usare la redirezione se c'è bisogno di cambiare gli URI

#### High REST vs. Low REST

- $\triangleright$  High REST
	- ▶ Utilizzo di "nice" URI viene raccomandato
	- ▶ Utilizzo di quattro verbi: GET, POST, PUT, e DELETE
	- Risposte codificate come Plain Old XML
- Low REST
	- ▶ HTTP GET per richieste idempotenti, POST per tutte le altre
	- Risposte in qualsiasi MIME Type (ad esempio, XHTML)

### REST: Vantaggi

- Semplicità
	- Interfaccia uniforma immutabile (no problem of breaking client)
- ▶ HTTP/POX è ubiquo (attraversa i firewall)
- **Interazione Stateless/Sincrona**
- $\blacktriangleright$  Scalabilità
	- ▶ "After all the Web works", caching, clustered server farm per QoS

### REST: Vantaggi

- Facilità di utilizzo e adozione (infrastruttura leggera)
	- Solo un browser per iniziare, nessun bisogno di comprare un middleware WS-\*
- Utilizzato da tutte le applicazioni web 2.0
	- ▶ 85% dei client preferiscono Amazon RESTful API
	- ▶ Google non supporta più SOAP/WSDL API

### REST: Svantaggi

- ▶ Confusione (high REST vs. low REST)
	- ▶ È davvero composto di soli 4 verbi? (HTTP 1.1. ha 8 verbi: HEAD, GET, POST, PUT, DELETE, TRACE, OPTIONS, e CONNECT)
- Il mapping della semantica sincrona del REST-style al di sopra dei sistemi di backend esistenti crea disallineamenti nel design (quando sono basati su messaging asincrono o interazioni guidate dagli eventi)
- ▶ Non può rilasciare enterprise-style "-ilities" oltre HTTP/SSL

### REST: Svantaggi

- Difficile identificare e localizzare le risorse in maniera appropriata in tutte le applicazioni
- Apparente mancanza di standard (oltre che URI, HTTP, XML, MIME, HTML)
- ▶ Descrizione semantica/sintattica molto informale (orientata all'utente/uomo)

#### RESTful Web Service: Design Methodology

- ▶ Identificare risorse che possono essere esposte come servizi (ad es., yearly risk report, book catalog, purchase order, open bug, polls and votes)
- ▶ Definire "nice" URL per indirizzare i servizi
- ▶ Capire il significato di GET, POST, PUT, DELETE su una data URI di una risorsa
- Definire e documentare la rappresentazione delle risorse

#### RESTful Web Services: Design Methodology

- Modelli di relazione (ad es., contenimento, riferimento, transizione di stato) tra risorse con hyperlink che possono essere seguite per ottenere più dettagli (o effettuare transizioni di stato)
- Implementare e deployare un Web server
- ▶ Testare i servizi

#### Gestione delle eccezioni

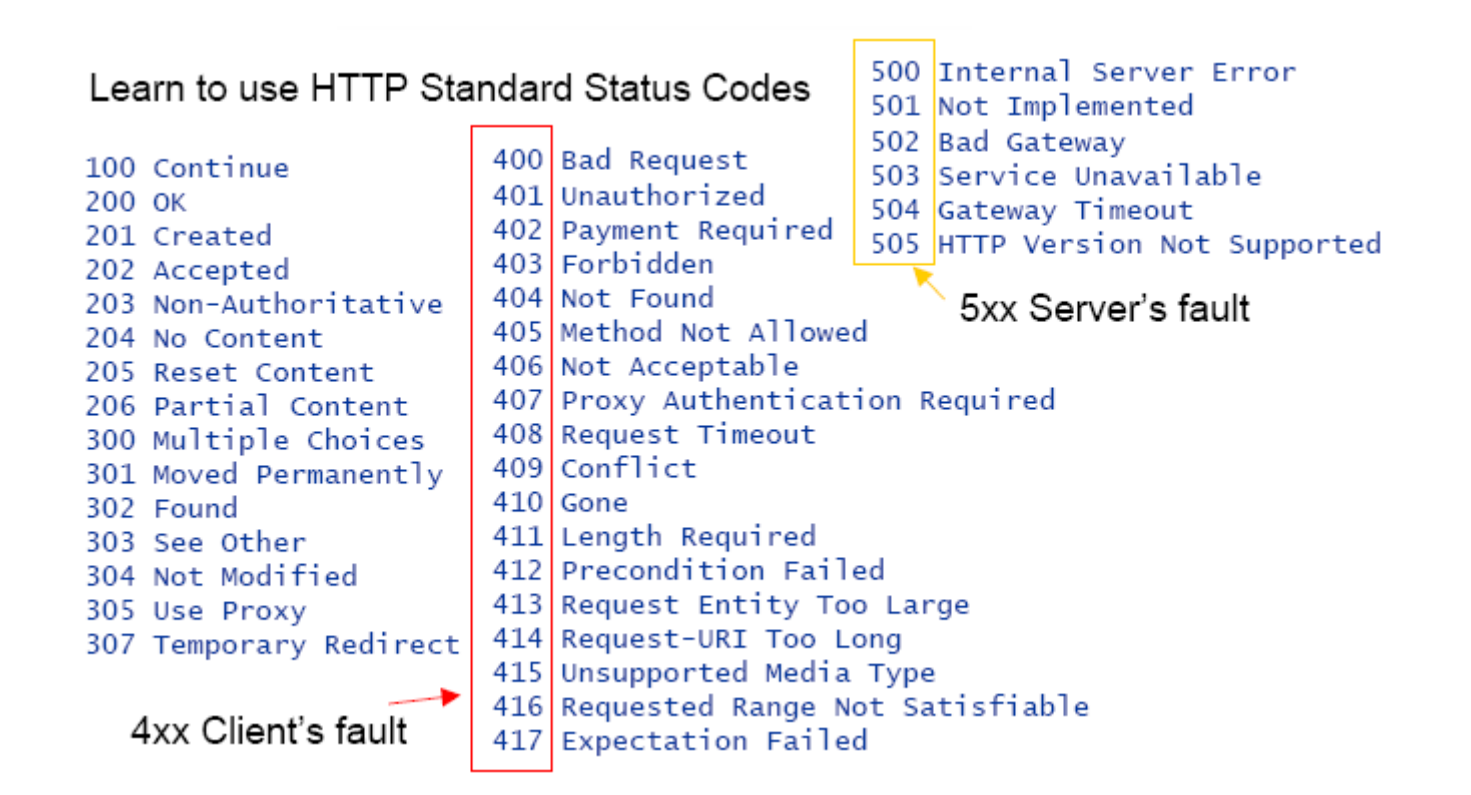

▶ Creare un sondaggio (trasferire lo stato di un nuovo sondaggio al servizio Doodle)

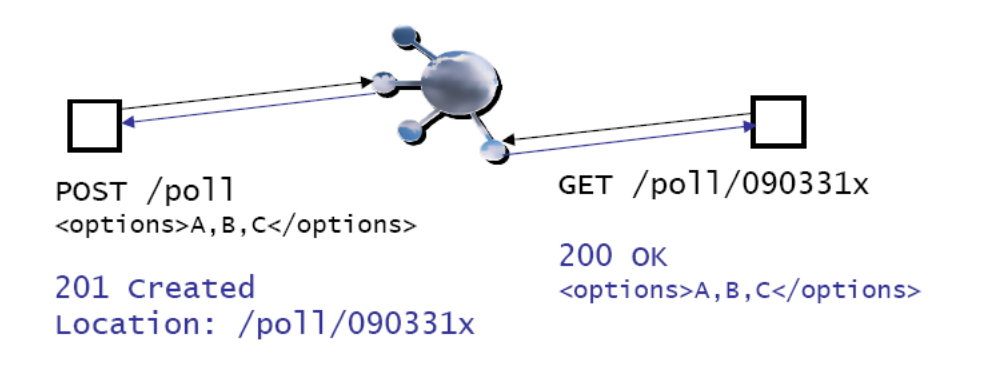

 Leggere il sondaggio (trasferire lo stato del sondaggio dal servizio Doodle)

Partecipare al sondaggio creando una sub-resource voto

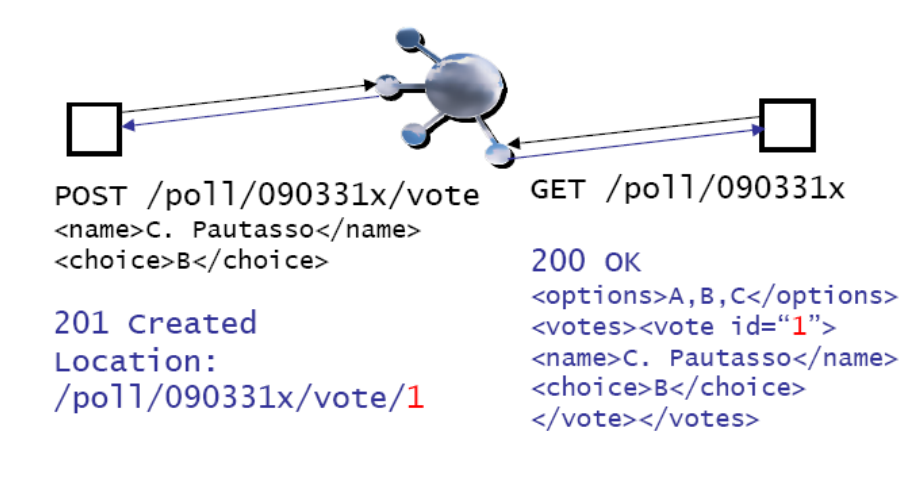

 Voti esistenti possono essere aggiornati (header di controllo dell'accesso non sono mostrati)

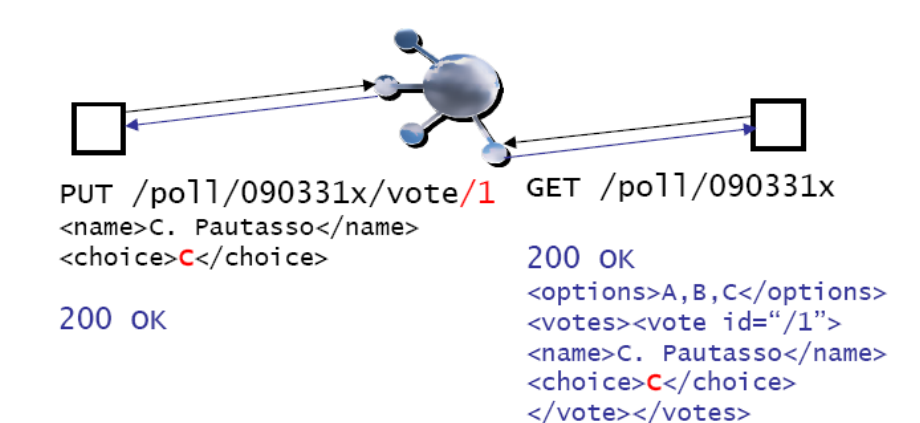

 Sondaggi possono essere cancellati quando una decisione è stata presa

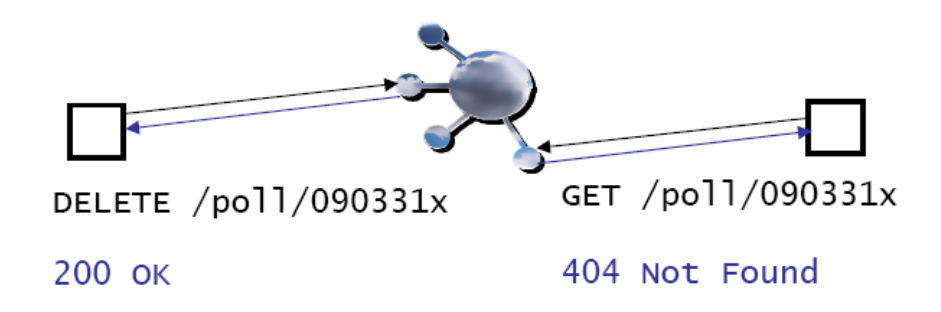

# Approfondimenti

### REST Design: Suggerimenti

- ▶ Capire GET vs. POST vs. PUT
- Rappresentazioni multiple
	- Negoziazione basata su Content-Type
- Gestione delle eccezioni
	- Idempotent vs. Unsafe

#### POST vs GET

- ▶ GET è un'operazione read-only
	- ▶ Può essere ripetuta senza influenzare lo stato delle risorse (idempotent) e può essere cachata
- ▶ POST è un'operazione read-write
	- Può cambiare lo stato della risorsa e provocare alcuni side effect lato server
	- Web browser propongono un warning quando si fa refresh di una pagina generata usando POST

#### POST vs PUT

▶ Come creare una risorsa (inizializzarne lo stato)?

```
PUT /resource/{id}
```
▶ Problema: come assicurare che {id} sia univoco?

▶ Risorse create da client multipli e concorrenti

POST /resource 201 Created Location: /resource/{id}

Soluzione: lasciare al server il dovere di calcolare l'id univoco

#### Negoziazione del contenuto

▶ Negoziare il formato del messaggio non richiede l'invio di più messaggi

GET /resource  $Accept: text/html, application / xml,$ application/json

▶ Il client elenca una lista di formati (MIME types) che capisce

200 OK Content-Type: application/json

▶ Il server sceglie la più appropriata per la risposta

Negoziazione del contenuto forzata

URI generica supporta negoziazione del contenuto

```
GET /resource
Accept: text/html, application / xml,application/json
```
 URI specifica punta a un formato di rappresentazione specifico usando il postfix

> GET /resource.html GET /resource.xml GET /resource.json

▶ Warning: "best practice" convenzionale (non uno standard)

Idempotent vs Unsafe

▶ Richieste idempotenti possono essere processate diverse volte senza side effect (lo stato del server non cambia)

> GET /book  $PUT / order / x$ DELETE /order/y

▶ Se qualcosa va male (server down, server internal error), la richiesta può essere semplicemente rimandata fino a quando il server non ritorna attivo

#### Idempotent vs Unsafe

- Richieste unsafe modificano lo stato del server e non possono essere ripetute senza ulteriori effetti Withdraw(200\$) //unsafe Deposit(200\$) //unsafe
- Richieste unsafe richiedono gestione delle situazioni eccezionali (ad es., state reconciliation)

POST /order/ $x$ /payment

 In alcuni casi le API possono essere ridefinite per usare operazioni idempotenti

```
B = GetBalance() // safeB = B + 200\ //local
SetBalance(B) //safe
```
#### WS-\* vs REST

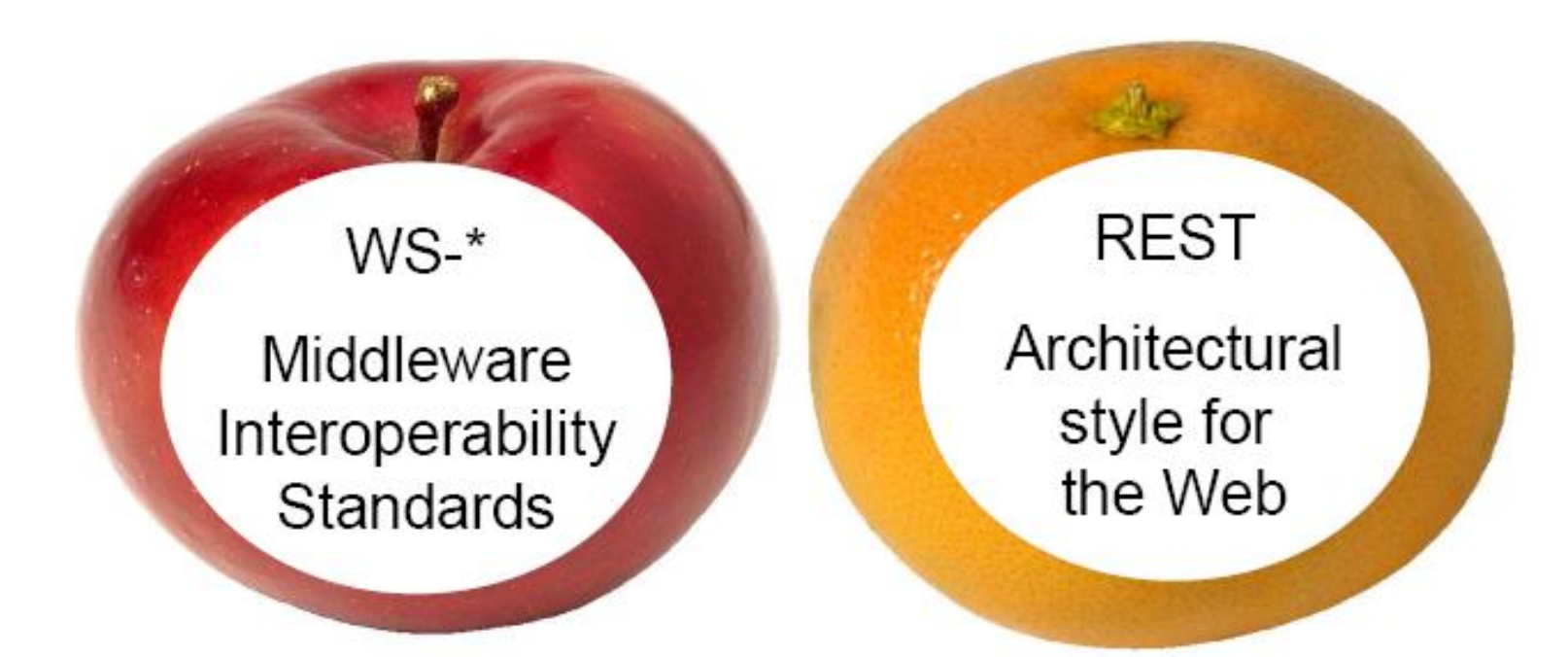

### RESTful Web Application: Esempio

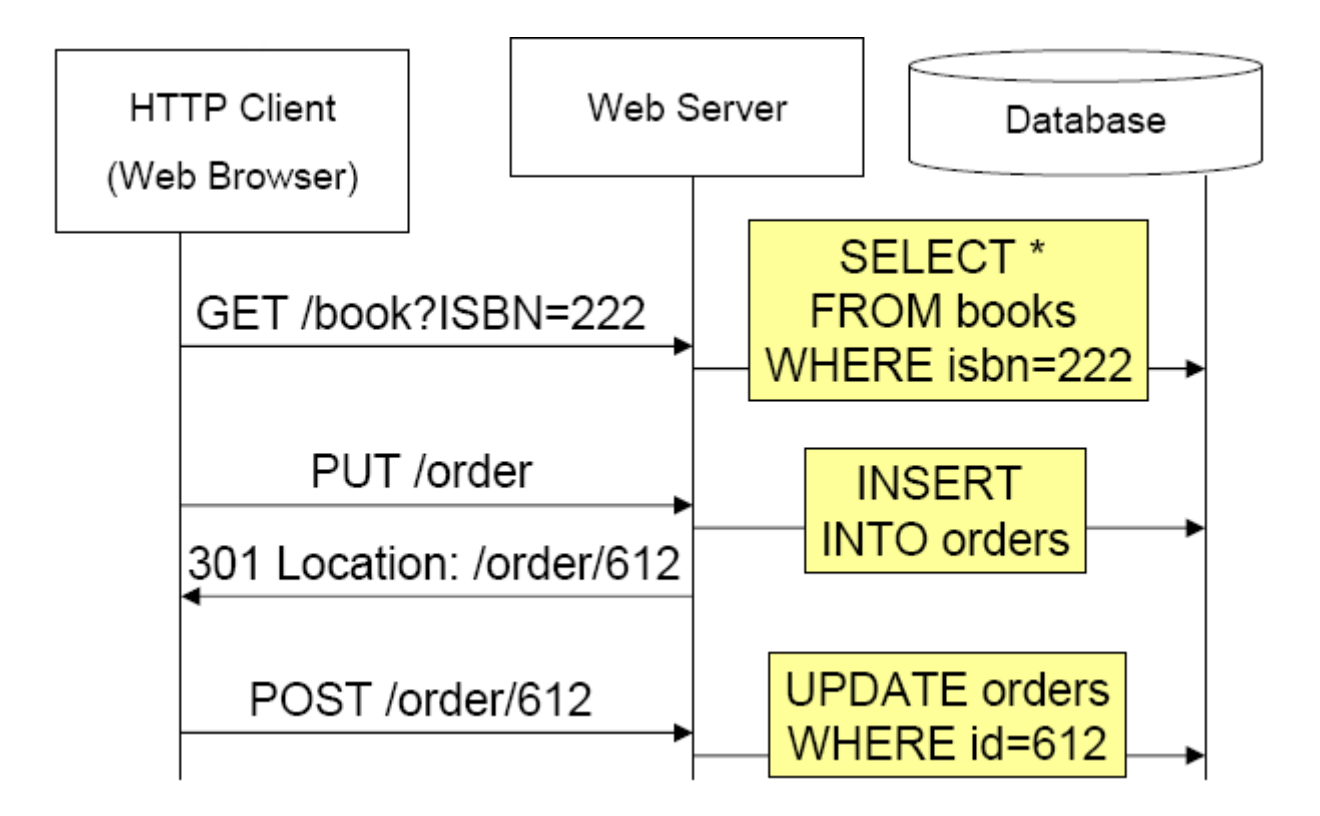
# Web Service Example: da una prospettiva REST

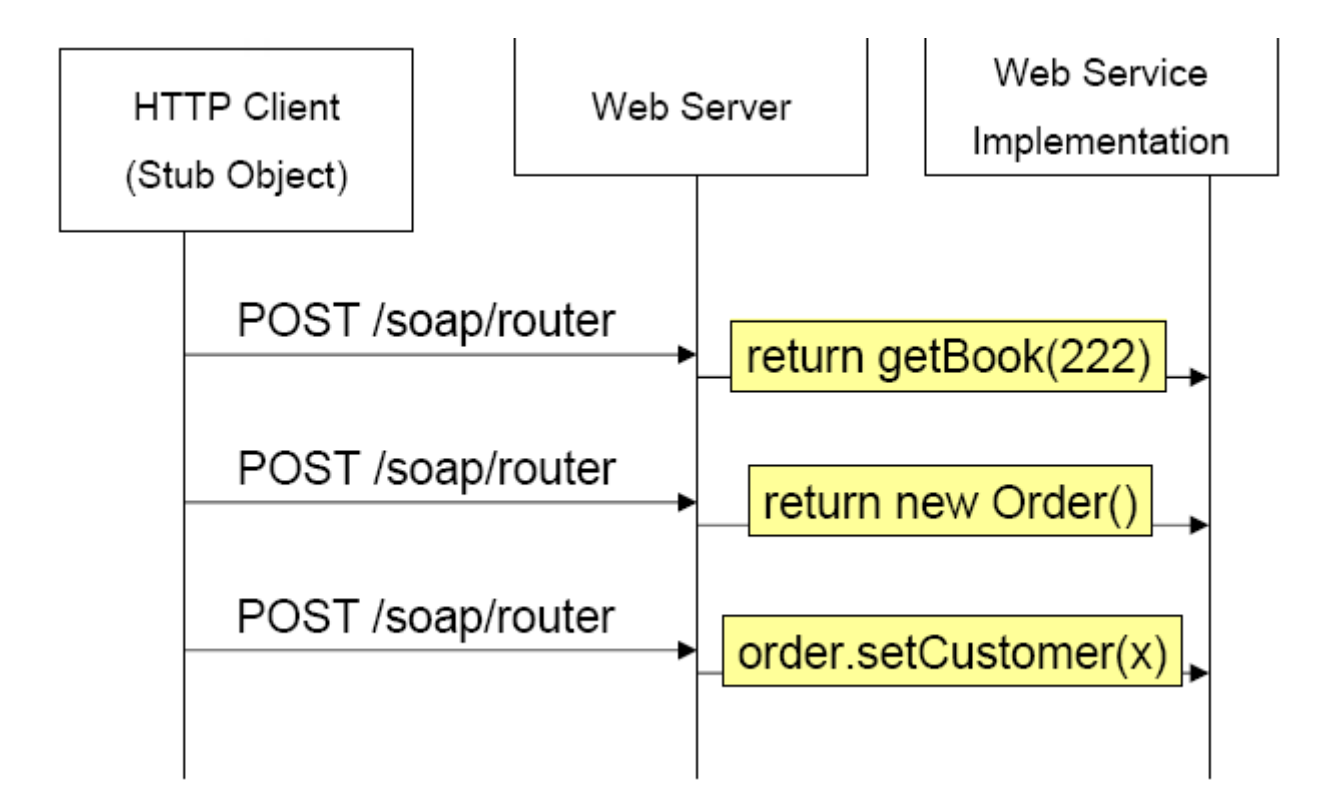

#### REST vs SOAP

- "The Web is the universe of globally accessible information" (Tim Berners Lee)
	- Applicazioni dovrebbero pubblicare i loro dati sul web (attraverso URI)

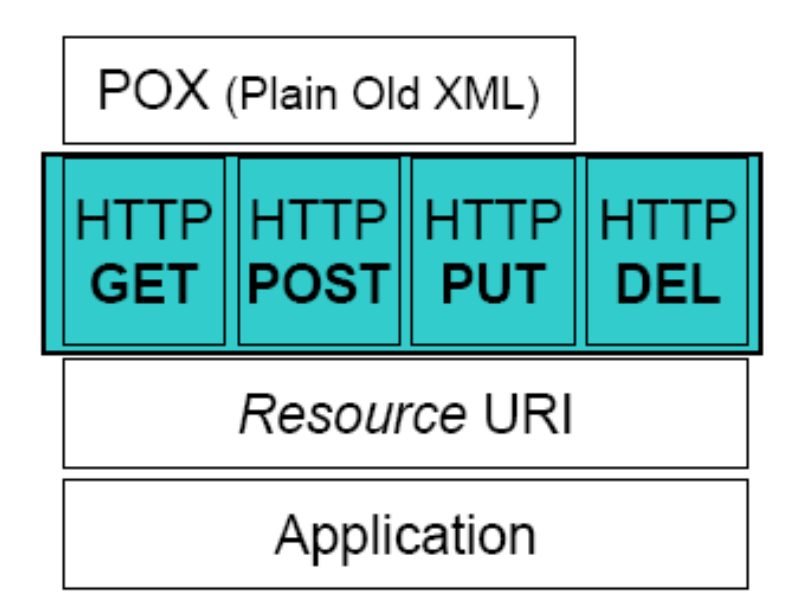

#### REST vs SOAP

- ▶ "The Web is the universal transport for messages"
	- Applicazioni hanno un'occasione per interagire ma rimangono "outside of the Web"

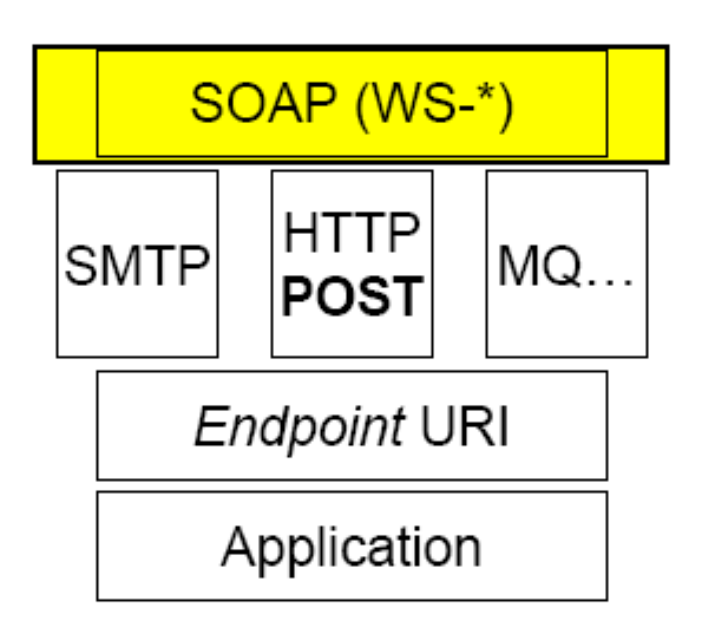

#### REST come connettore

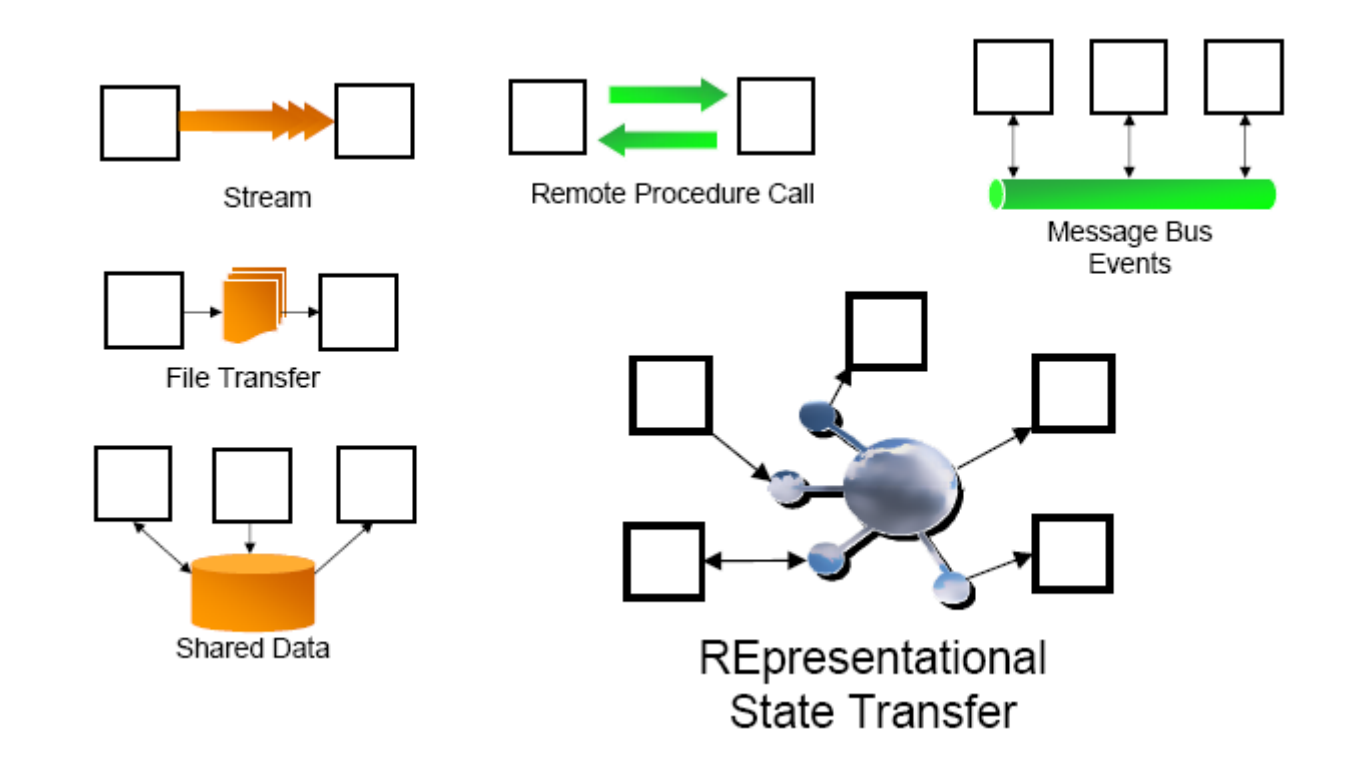

## Stateless o Stateful?

- REST fornisce transizioni di stato esplicite
	- ▶ Communicazioni sono stateless
	- ▶ Le risorse contengono dati e link che rappresentano transizioni di stato valide
	- ▶ Client mantengono lo stato in maniera corretta seguendo i link in una modalità generica
- ▶ Tecniche per aggiungere la sessione a HTTP
	- ▶ Cookie (HTTP Header)
	- ▶ URL Re-writing
	- **Hidden Form Field**

# Service descripion

- REST si basa su documentazione human readable che definisce le URI delle richieste e le risposte (XML, JSON)
- ▶ Interagire con un servizio significa ore e ore di test e debug di URI costruite manualmente come combinazioni di parametri
	- È realmente più semplice costruire URI a mano?
- ▶ Perchè abbiamo bisogno di messaggi SOAP fortemente tipati se entrambi i lati sono già d'accordo sul contenuto?
- WADL (Web Application Description Language) proposto Novembre 2006
	- Definisce l'URI da visitare, i dati attesi, i dati ritornati in uscita
- ▶ XML Form sono abbastanza?

## Conclusioni

- ▶ Service-Oriented Architecture possono essere implementate in diversi modi
- Scegliere l'architettura che più si adatta al lavoro da fare e riconoscere il valore degli open standard
	- Evitare di considerare ogni specifica tecnologia/architettura come LA tecnologia/architettura
- ▶ Il passo giusto è stato fatto nello sviluppo delle più recenti specifiche WS-\* che rende questa visione realtà

## Conclusioni

- ▶ La scelta tra SOAP e la famiglia di specifiche WS-\*, e REST dipende dalle circostanze e dall'applicazione considerata
- REST rappresenta la soluzione più utilizzata per le applicazioni web 2.0
	- Si integra alla perfezione con il web
	- Ne sfrutta l'open standard e la scalabilità

## Riferimenti

- ▶ Tesi di Roy Felding https://www.ics.uci.edu/~fielding/pubs/dissertation/top. htm (Capitolo 5)
- ▶ Richardson, Ruby, RESTful Web Services, http://www.crummy.com/writing/RESTful-Web-Services/

#### **QUESITI?**

vincenzocalabro.it

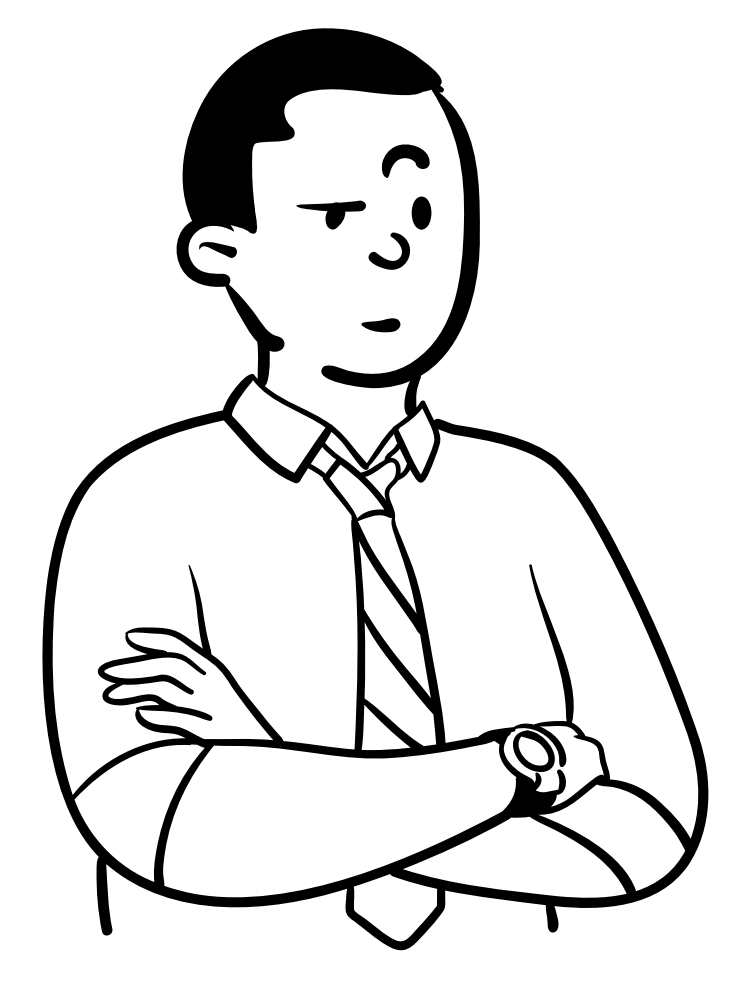